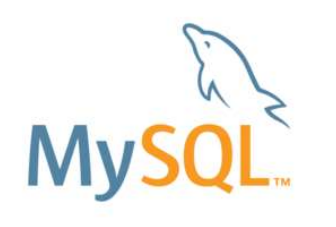

# ついにWindow関数も MySQL開発最新動向のご紹介

updated : 2017/11/10

# Yoshiaki Yamasaki / 山崎 由章 MySQL Global Business Unit MySQL Senior Sales Consultant

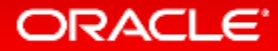

Safe Harbor Statement

以下の事項は、弊社の一般的な製品の方向性に関する概要を説明するものです。 また、情報提供を唯一の目的とするものであり、いかなる契約にも組み込むことはでき ません。以下の事項は、マテリアルやコード、機能を提供することをコミットメントするも のではない為、購買決定を行う際の判断材料になさらないで下さい。

オラクル製品に関して記載されている機能の開発、リリースおよび時期については、 弊社の裁量により決定されます。

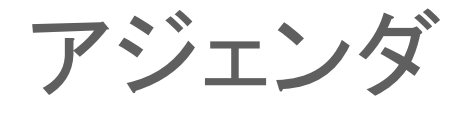

- **1 Oracle MySQL Cloud Service**
- **MySQL 8.0 RC** 新機能
- **MySQL Group Replication**、 **MySQL InnoDB Cluster**
- **MySQL Enterprise Edition**

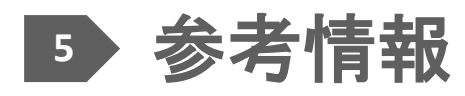

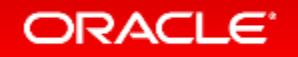

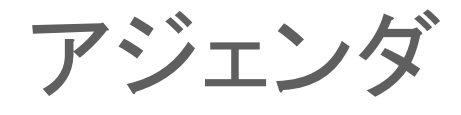

## **1 Oracle MySQL Cloud Service**

- **MySQL 8.0 RC** 新機能
- **MySQL Group Replication**、 **MySQL InnoDB Cluster**
- **MySQL Enterprise Edition**

## 参考情報

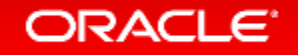

# Oracle MySQLクラウドサービスによる TCOの最適化

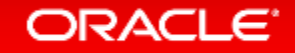

**MySQ** 

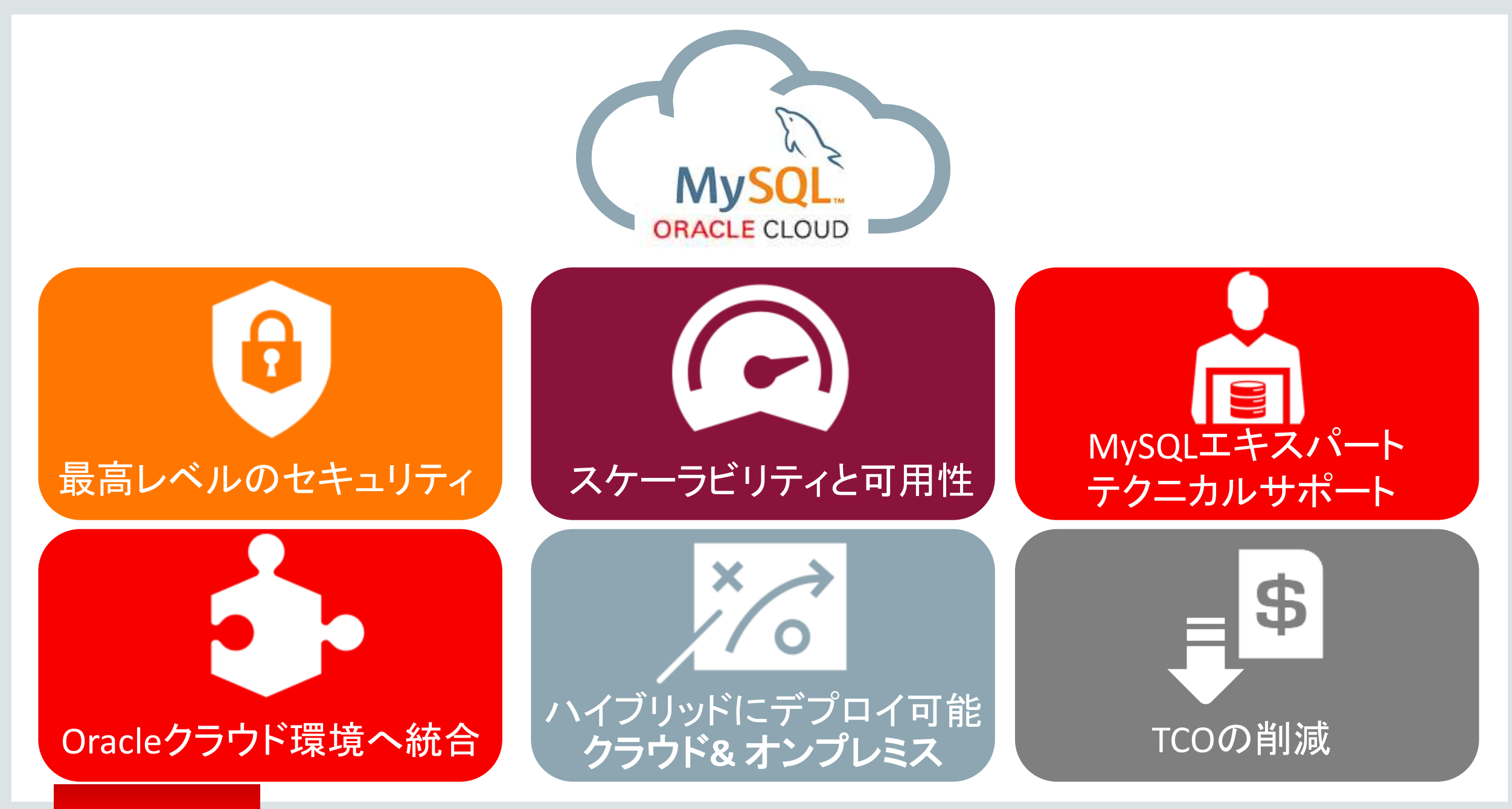

# MySQL Cloud Service: 価値提案

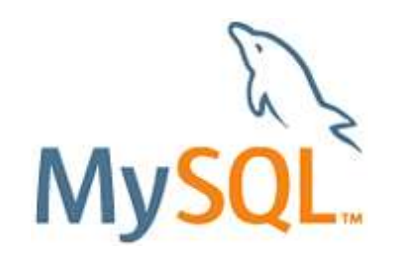

**MySQL Enterprise Edition**

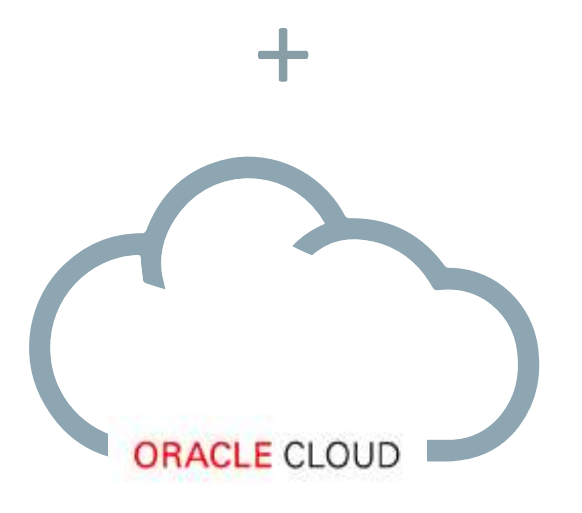

- シンプル – わずか数回のクリックで,素早くMySQLデータ ベース・インスタンスが利用可能。
- 自動化
	- データベース管理を自動化するツールで簡単 にMySQLを管理する事が可能。
- 統合
	- 迅速な開発と展開の為に、Oracleクラウド サービスとの統合
- エンタープライズ対応
	- パフォーマンス、セキュリティ&アップタイム用 のOracleの実証済みのMySQLエンタープライ ズ・エディションを標準提供。

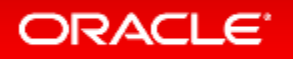

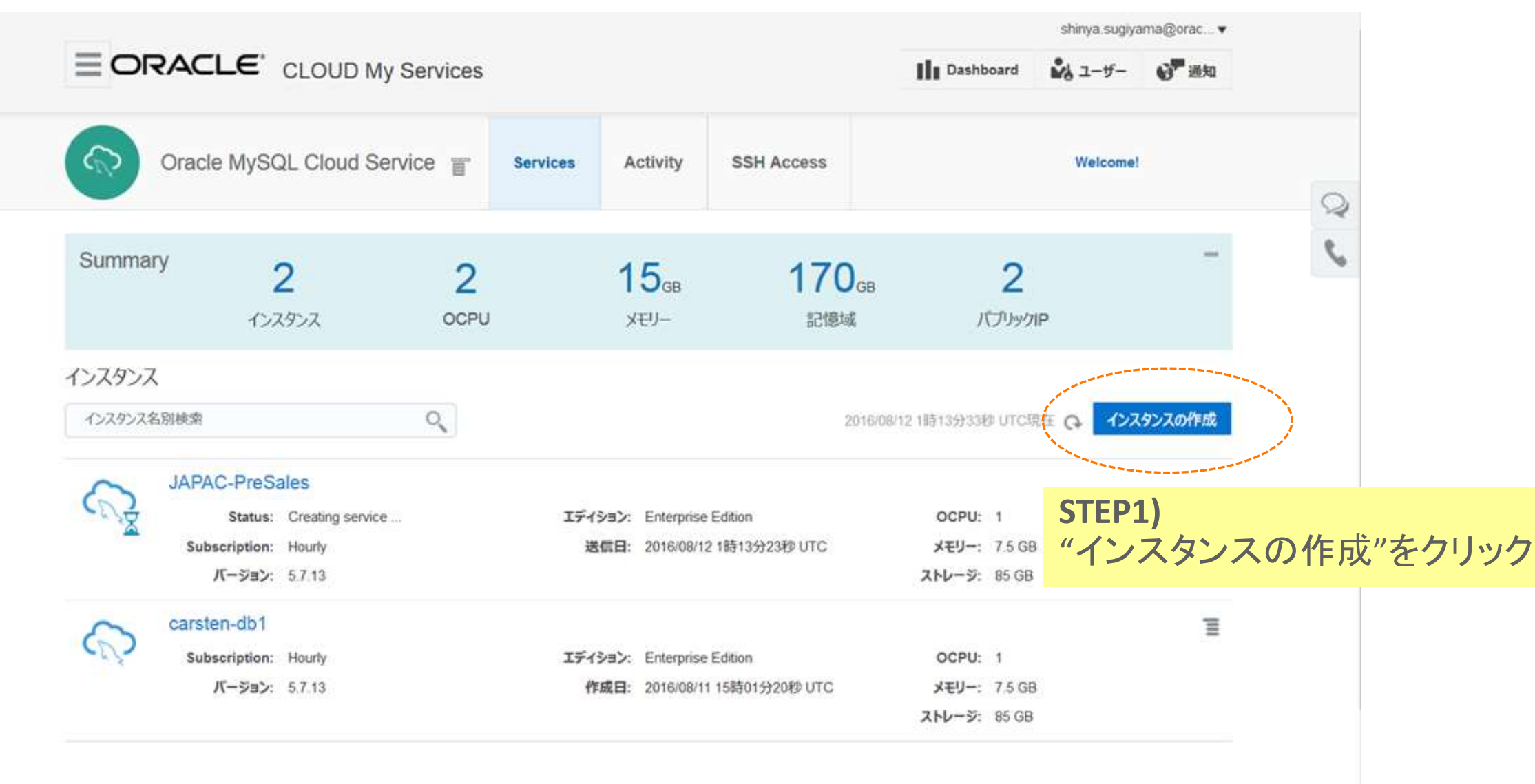

▶ インスタンス作成および削除履歴

#### **E** Selection Summary

#### **Service Configuration**

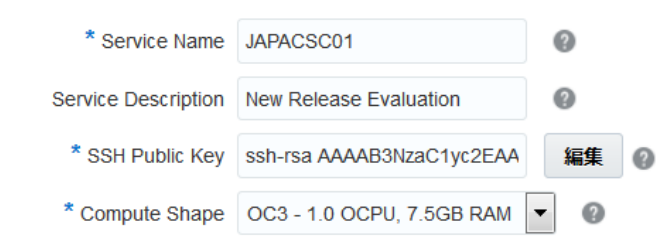

#### Backup and Recovery Configuration

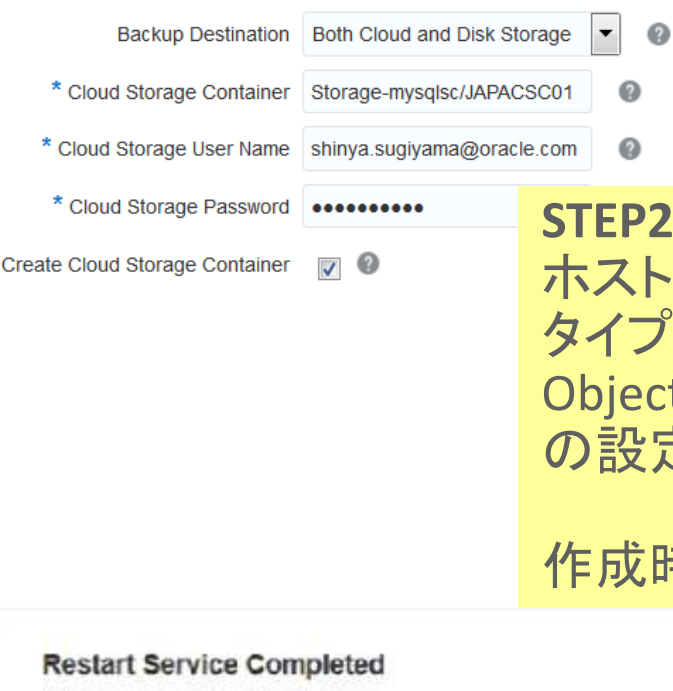

**Configuration** 

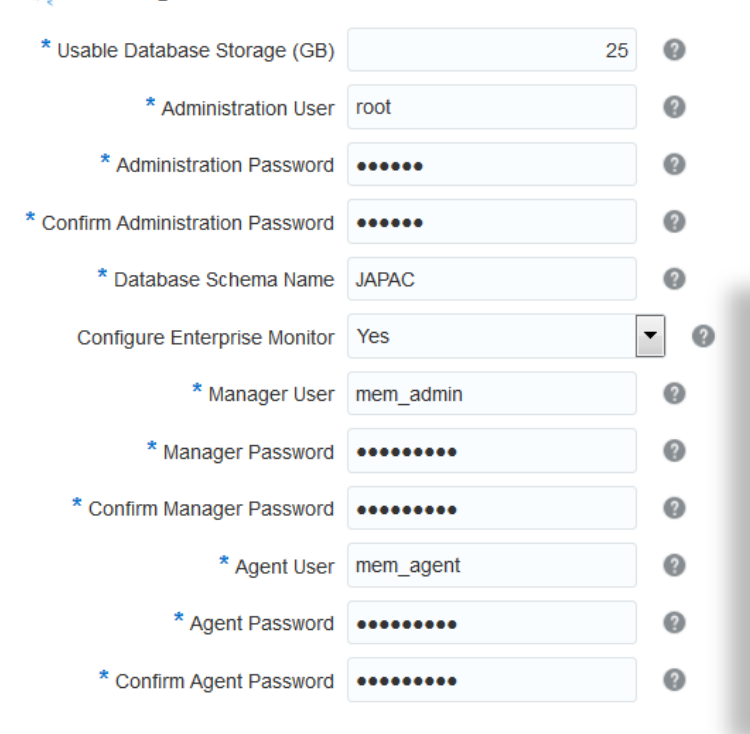

Service Name: JAPAC-PreSales **Operation: Restart Service Status: Succeeded** 

**Create Service Completed** Service Name: JAPAC-PreSales Operation: Create Service Status: Succeeded

**STEP2)** 名を入力しカタログからサーバー を選択し作成。必要に応じて t Storage, MySQL Enterprise Monitor の設定を入力し完了。

作成時間: 約10分

Start Time: 2016/08/12 7時46分39秒 UTC End Time: 2016/08/12 7時52分37秒 UTC

Start Time: 2016/08/12 1時13分23秒 UTC End Time: 2016/08/12 1時21分01秒 UTC

## **STEP3)** Public IPが設定されているので、アサインされた IPに対して鍵認証でログインする事が可能。

## SSHを利用した接続 Workbench経由でのSSH接続

Connection Method: Standard TCP/IP over SSH

Method to use to connect to the RDBMS

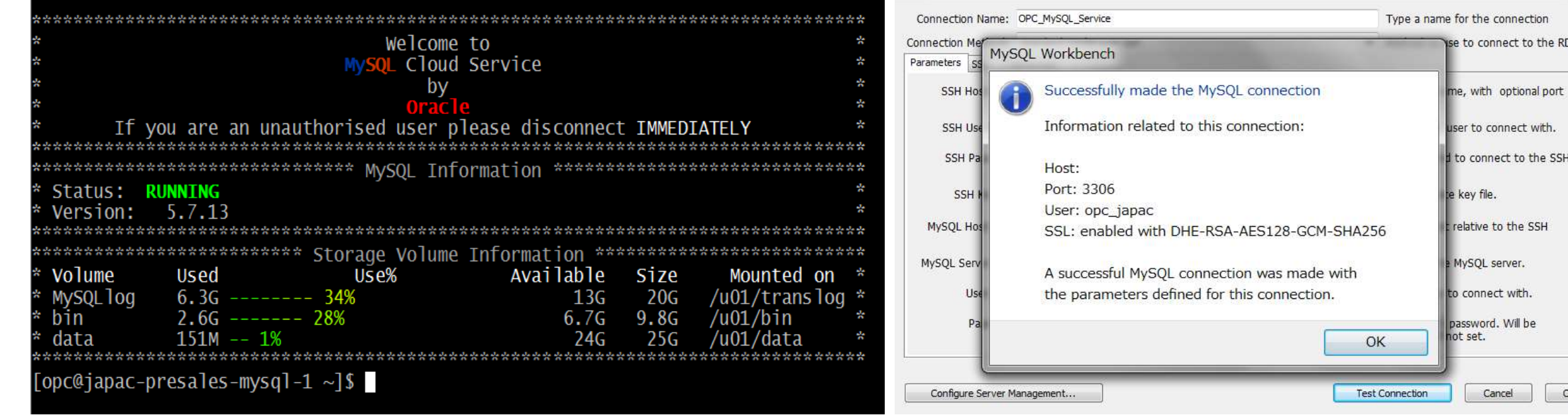

#### mysql> select PLUGIN\_NAME,PLUGIN\_STATUS,PLUGIN\_TYPE,LOAD\_OPTION from PLUGINS -> where PLUGIN\_TYPE <> 'INFORMATION SCHEMA';

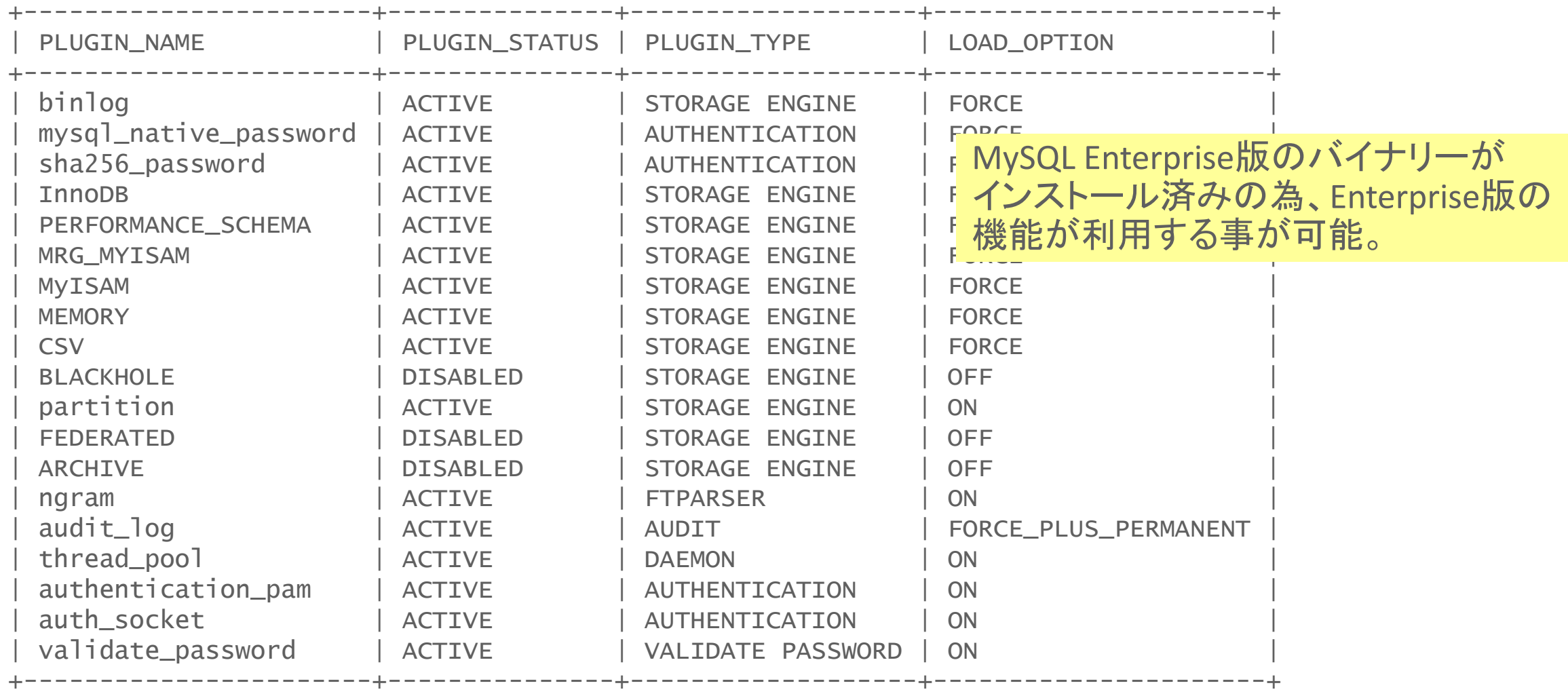

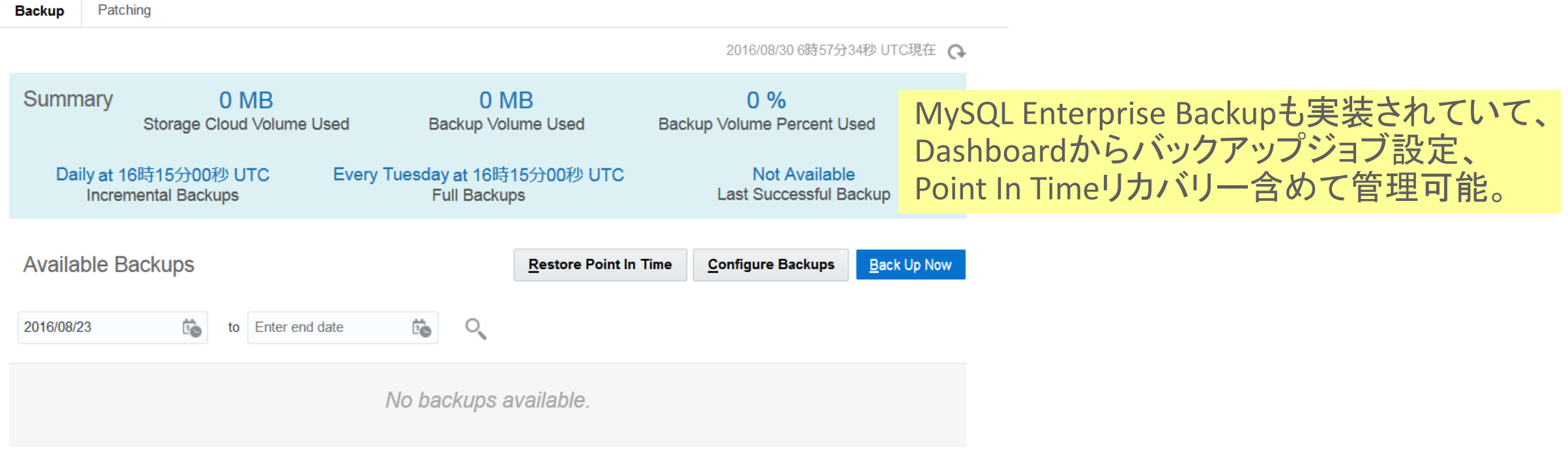

#### Restore History

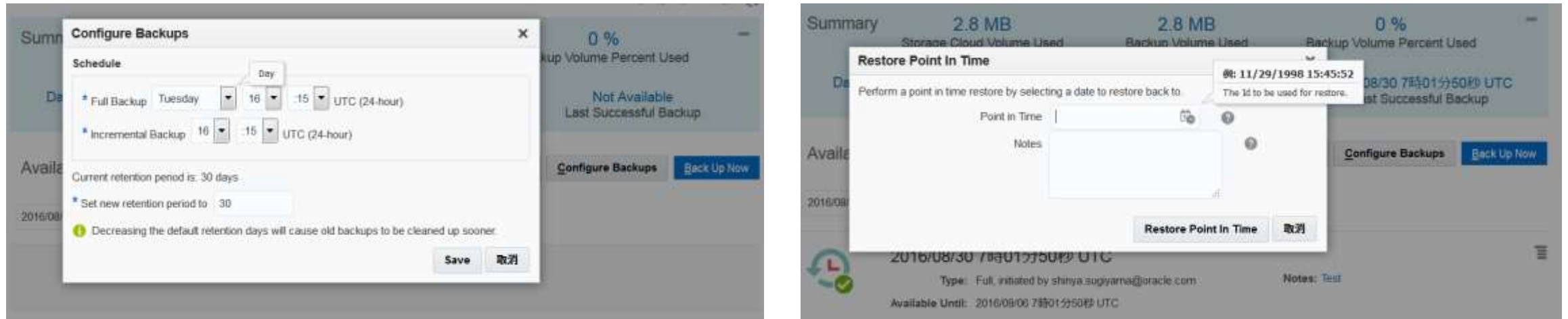

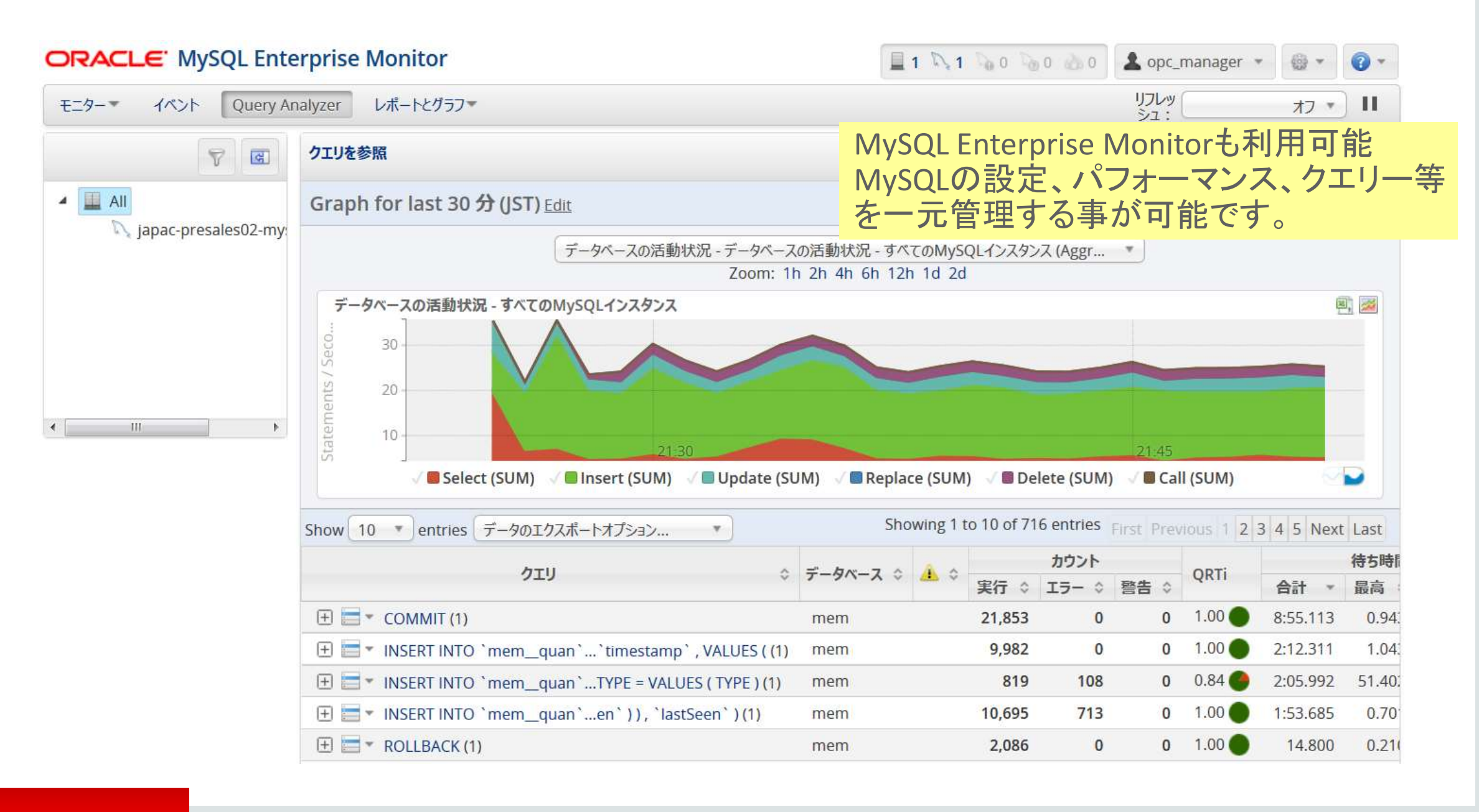

### **ORACLE**

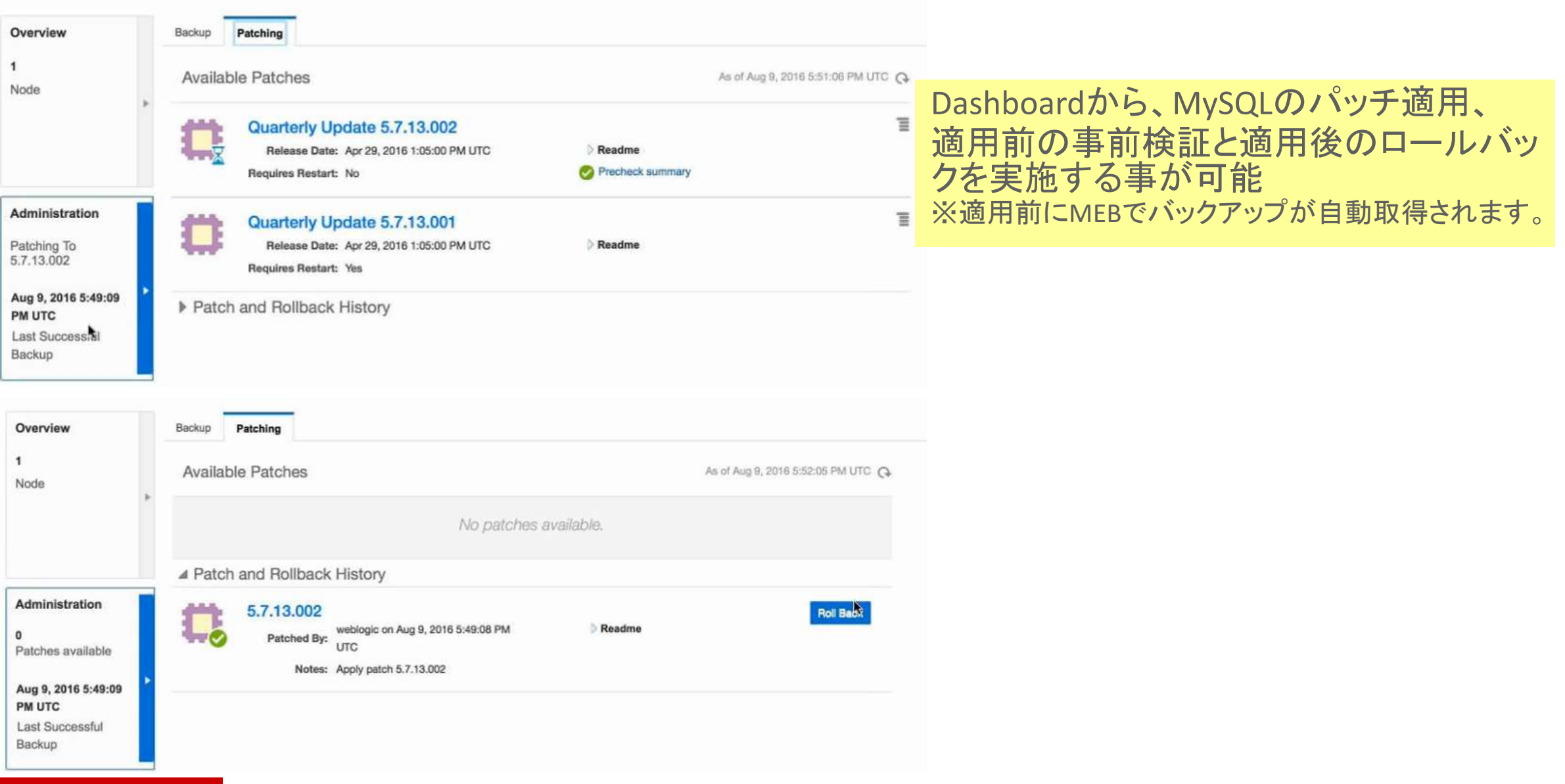

## ORACLE'

## MySQL Cloud Service: ビジネス上のメリット

**ORACLE CLOUD** 

• ビジネスの俊敏性を向上: イノベーションにリソースを集中し、迅速に最新の アプリケーションを提供。

• 確実なセキュリティ**,**パフォーマンス**,**稼働時間: ソースレベルから、最も包括的なMySQL Cloud プラットホームを利用する事が可能。

• **TCO**(総所有コスト)を削減**:** 稼働時間を向上させながら、インフラストラクチャ 及びデータベース管理操作コストを節約可能。

REST APIを利用して、自動化する事も可能です。 <http://docs.oracle.com/cloud/latest/mysql-cloud/CSMCS/toc.htm> <http://docs.oracle.com/en/cloud/iaas/compute-iaas-cloud/stcsa/toc.htm>

# 詳細情報 @ cloud.oracle.com/mysql

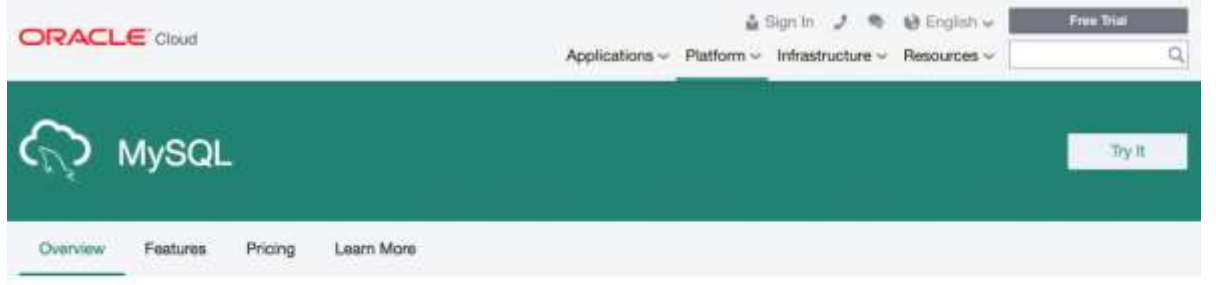

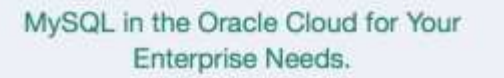

The world's most popular open source database powered by the Oracle Cloud, delivering a secure, cost-effective and enterprisegrade MySQL database service for your modern applications.

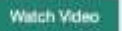

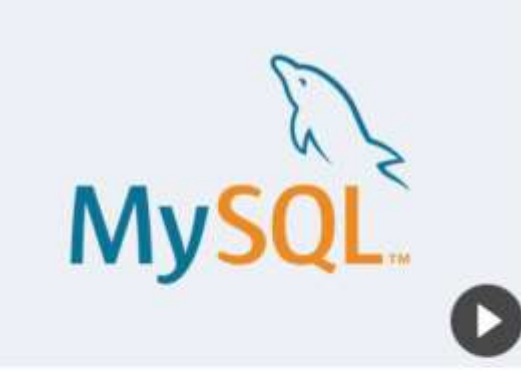

#### Simple.

Quickly provision MySQL database instances with just a few clicks.

#### Integrated.

Integrated with Cracle Cloud Services for quick development and deployment.

#### Automated.

Detaibase management made easy with tools that automate administrative tasks.

#### Enterprise Ready.

Oracle's proven MySQL Enterprise Edition delivers performance, security and uptime to address your enterprise needs.

# Sign up today for a free trial @ <https://cloud.oracle.com/mysql>

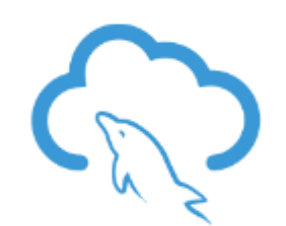

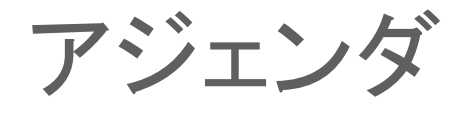

## **Oracle MySQL Cloud Service**

- **MySQL 8.0 RC** 新機能
- **MySQL Group Replication**、 **MySQL InnoDB Cluster**
- **MySQL Enterprise Edition**

## 参考情報

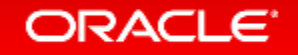

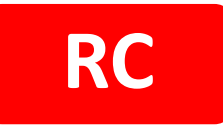

# MySQL 8.0

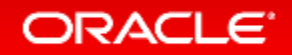

Copyright © 2017, Oracle and/or its affiliates. All rights reserved.

# MySQL 8.0 RC(リリース候補版)

- 2017年11月10日時点の最新版はMySQL 8.0.3 RC
- フィードバック募集中
- バグ報告や機能追加要望はこちらから
	- MySQL Bugs https://bugs.mysql.com/

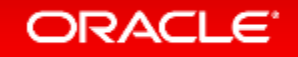

## The MySQL 8.0 Story

**"Making MySQL Better for Modern Applications"**

- Mobile First
- Developer Centric
- Premium placed on time to Market

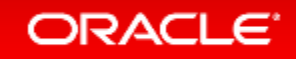

# GIS機能の拡張

- Geography サポート
	- st\_distance() 関数
- Spatial Data、Spatial Index、Spatial関数のSRIDサポート
- SQL/MM インフォメーションスキーマビュー
- 標準に準拠したaxis order(緯度、経度の指定順)を 使用したimport/export関数
- 演算、データ変換に役立つ各種のSpatial関数
	- st  $x$ (geom, x)
	- st\_y(geom, y)

**ORACLE** 

• st\_srid(geom, srid)

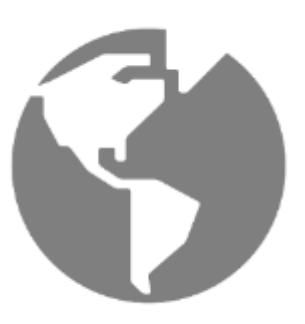

## JSON Functions **MySQL 5.7 and 8.0**

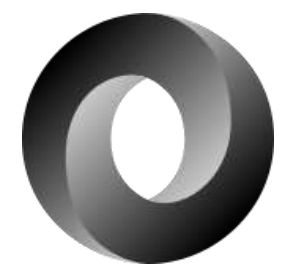

JSON\_ARRAY\_APPEND() JSON\_ARRAY\_INSERT() JSON\_ARRAY() JSON\_CONTAINS\_PATH() JSON\_CONTAINS() JSON\_DEPTH() JSON\_EXTRACT() JSON\_INSERT() JSON\_KEYS()

JSON\_LENGTH() JSON\_MERGE\_[PATCH]() JSON\_OBJECT() JSON\_QUOTE() JSON\_REMOVE() JSON\_REPLACE() JSON\_SEARCH() JSON\_SET() JSON\_TYPE()

JSON\_UNQUOTE() JSON\_VALID() **JSON\_PRETTY() JSON\_STORAGE\_SIZE() JSON\_STORAGE\_FREE() JSON\_MERGE\_PRESERVE() JSON\_ARRAYAGG() JSON\_OBJECTAGG() JSON\_TABLE() \*labs**

## **Labs**

```
SELECT * FROM seats,
 JSON_TABLE(doc, "$.properties.amenities[*]" COLUMNS (
  id for ordinality,
 amenity type VARCHAR(100) PATH "$.type",
 distance float PATH '$.distance in meters')
) AS amenities
WHERE seats.id = 28100AND amenities.amenity type IN ('snacks', 'bar')
ORDER BY amenities.distance;
 +------+------------------+------------+
id | amenity type | distance
 +------+------------------+------------+
 | 2 | bar | 100.538 |
 | 3 | snacks | 136.647 |
                +------+------------------+------------+
2 rows in set (0.00 sec)
```
## UTF-8

- 最新のUnicode 9.0をサポート
- デフォルトキャラクタセットをutf8mb4に変更 – デフォルト照合順序はutf8mb4\_0900\_ai\_ci
- 国ごとの照合順序を実装
	- $-$ utf8mb4 ja 0900 as cs
		- ハハ、パパ問題を解消可能
		- as:アクセントセンシティブ(アクセント、濁音、破裂音の区別)
		- cs:ケースセンシティブ(大文字、小文字の区別)
	- $-$ utf8mb4 ja 0900 as cs ks
		- Ks:カナセンシティブ('あ'、'ア'、'ァ'を区別)

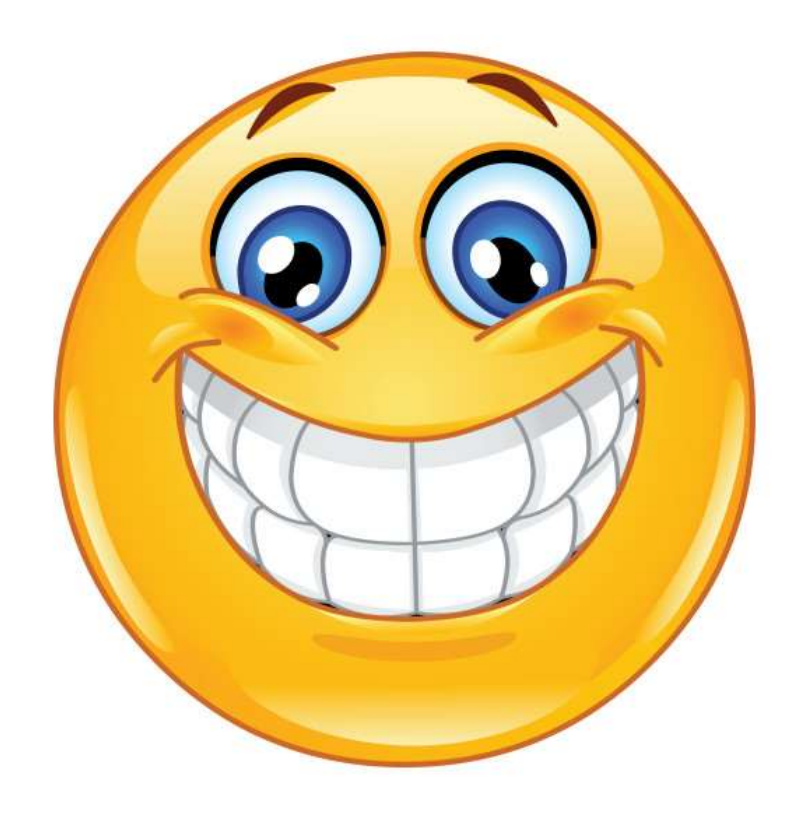

# ロール(権限をまとめて付与/剥奪)

• アクセス制御の改善

- ロール作成/削除、ロールへの権限付与
- ユーザー/ロールに対してロールの付与
- デフォルトロールを定義、 特定のホストのみロールを使用可能
- ROLES\_GRAPHML()関数でロールを可視化

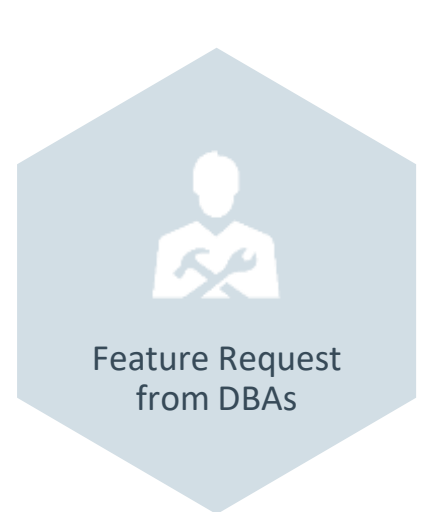

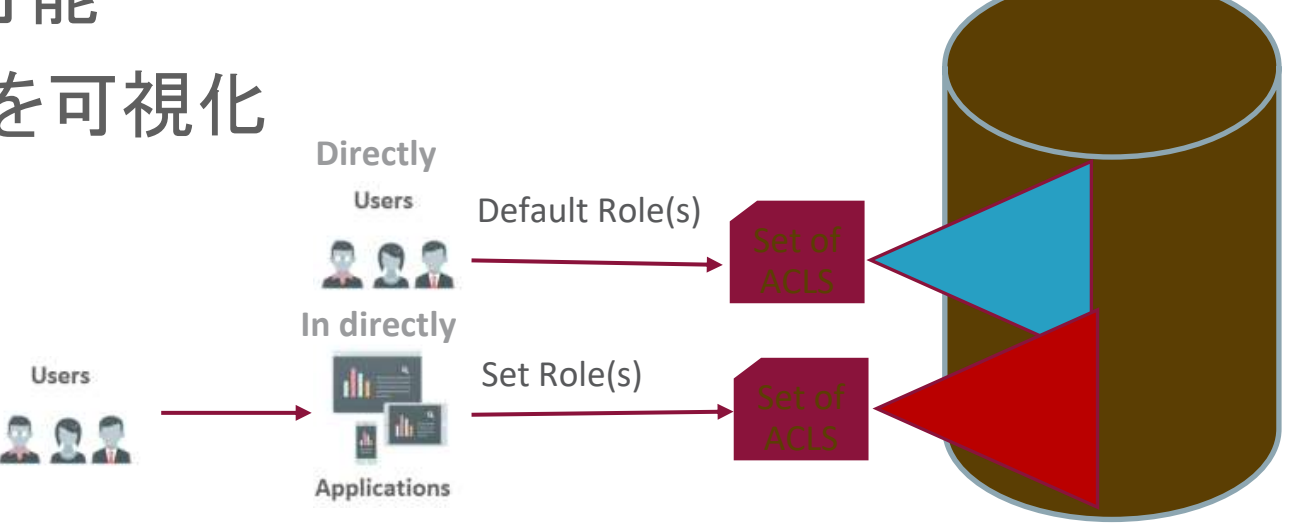

## InnoDB Redo/Undo 暗号化

- AES 256 暗号化
- Redo/Undoログがディスクに書き出される時に暗号化される
- Redo/Undoログがディスクから読み込まれる時に複合される
- メモリ上ではRedo/Undoログデータは暗号化されていない
- InnoDB表領域暗号化と同様の2層暗号化鍵管理
	- –鍵のローテーションが高速、高パフォーマンス
- 簡単に使用可能

-システム変数 [innodb\\_redo\\_log\\_encrypt](https://dev.mysql.com/doc/refman/8.0/en/innodb-parameters.html)、[innodb\\_undo\\_log\\_encrypt](https://dev.mysql.com/doc/refman/8.0/en/innodb-parameters.html) で制御

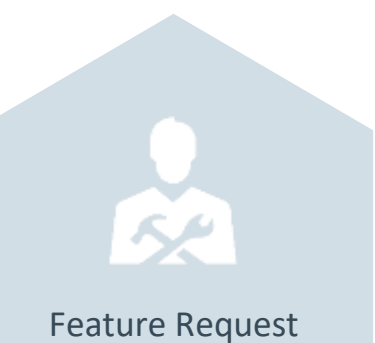

from DBAs

# UUID とビット処理の改善

- UUID と バイナリデータを変換する関数を追加
	- UUID\_TO\_BIN()
	- $-$  BIN TO UUID()
	- 上記に加え IS\_UUID()
- バイナリデータ型に対してもビット処理が可能に
	- 5.7まではBIGINTに対してのみビット処理が可能
	- 8.0では、VARBINARYやBLOBに対してもビット処理可能
- UUIDとIPv6関連の処理を意識
	- UUID、IPv6用のデータ型はないが、VARBINARY(16)を使用可能
	- INET6\_ATON(address) & INET6\_ATON(network)

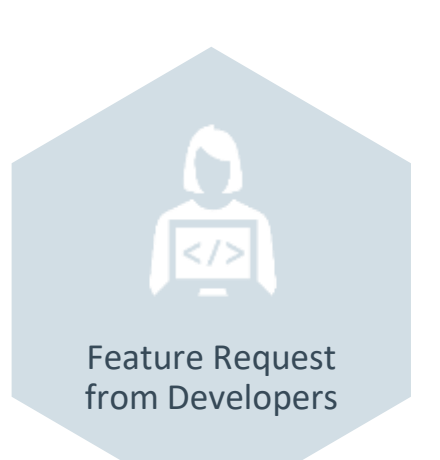

## UUID TO BIN の最適化

- フォーマットを変更し、INSERT効率向上
- サイズも縮小

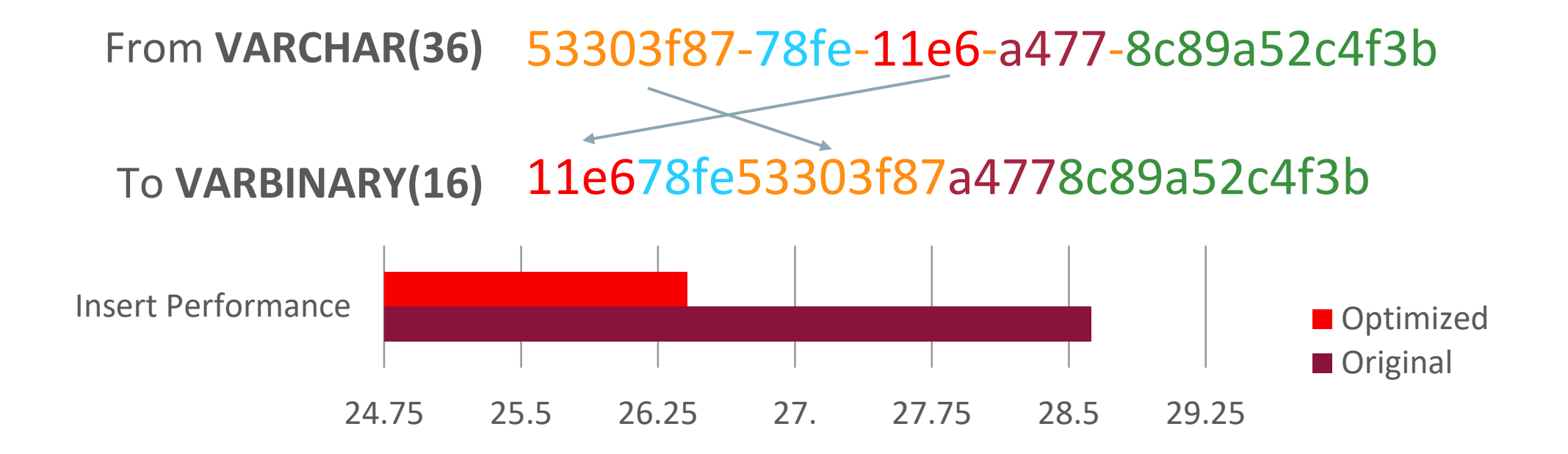

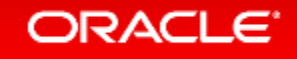

## SELECT… FOR UPDATE の拡張 SELECT seat no FROM seats JOIN seat\_rows USING ( row\_no ) WHERE seat no IN (3,4) AND seat rows.row no IN (12) AND booked = 'NO' FOR UPDATE OF seats SKIP LOCKED FOR SHARE OF seat rows NOWAIT; -行が既にロックされてい れば、その行に対する ロック取得はあきらめる 行が既にロックされ ていれば、直ぐに エラーを返す Feature Request from Developers

## Common Table Expressions(WITH句)

- WITH句
- 利点
	- 再帰的なクエリの記述
	- 複雑なSQLの簡素化
	- パフォーマンス向上

WITH t1 AS (SELECT \* FROM tblA WHERE a='b') SELECT \* FROM t1;

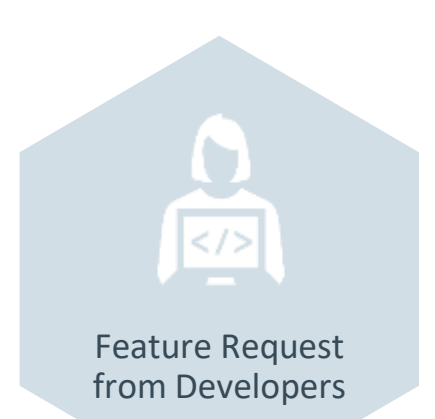

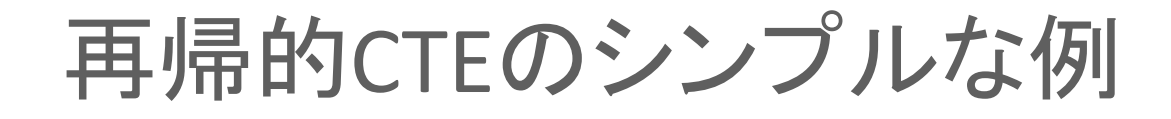

## Print 1 to 10 :

```
WITH RECURSIVE qn AS
   ( SELECT 1 AS a 
    UNION ALL 
   SELECT 1+a FROM qn WHERE a<10
\overline{\phantom{a}}SELECT * FROM qn;
```
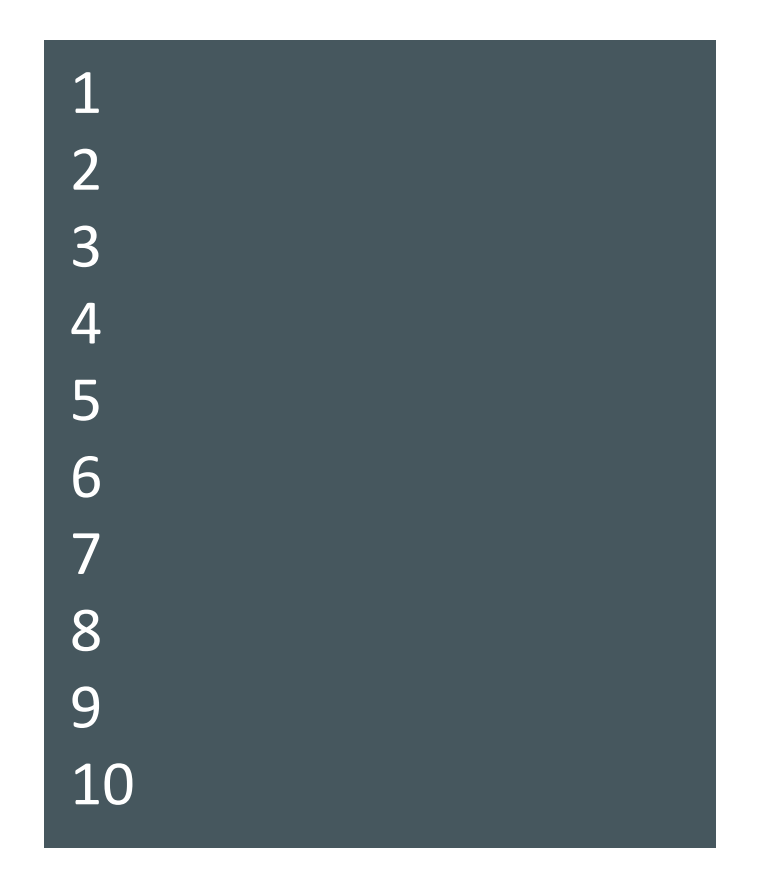

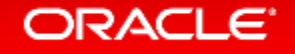

## Window関数

Feature Request from Developers

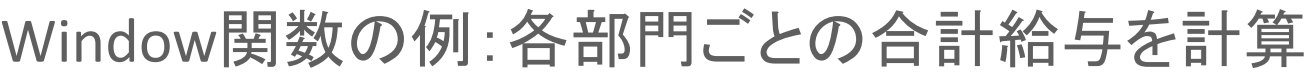

SELECT name, dept\_id, salary, SUM(salary) **OVER** (**PARTITION BY**  dept\_id) AS dept\_total FROM employee ORDER BY dept\_id, name;

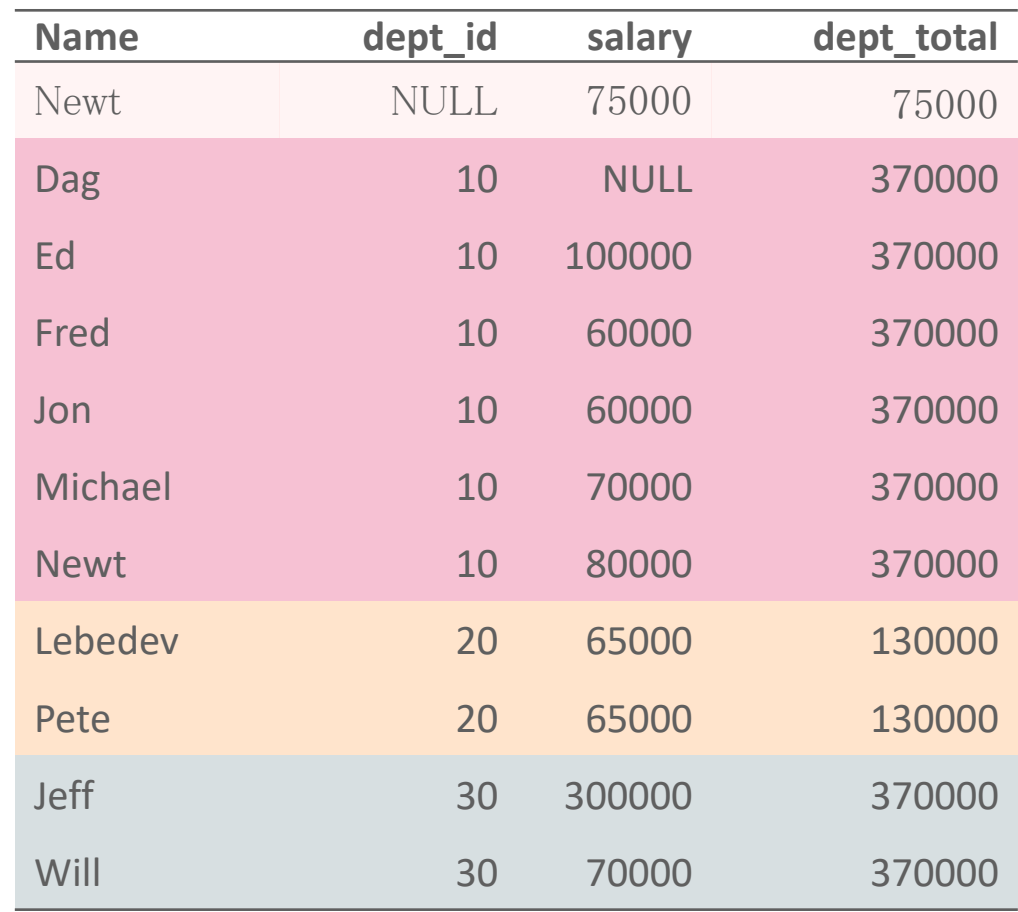

## Window関数の種類

• 集計

– COUNT, SUM, AVG, MAX, MIN + more to come

- ランキング
	- RANK, DENSE\_RANK, PERCENT\_RANK,
	- CUME\_DIST, ROW\_NUMBER
- 分析
	- NTILE, LEAD, LAG
	- NTH\_VALUE, FIRST\_VALUE, LAST\_VALUE

•バッファプールのヒット率を意識した改善 新しいオプティマイザー・コストモデル SELECT \* FROM Country WHERE population > 20000000; テーブルスキャンの場合 # pages in table \* (IO\_BLOCK\_READ\_COST | MEMORY\_BLOCK\_READ\_COST) # records \* ROW EVALUATE COST  $= 25.4$  100% in memory  $= 29.9$  100% on disk レンジスキャンの場合 # records in range  $*$ (IO\_BLOCK\_READ\_COST | MEMORY BLOCK READ COST) # records in range  $*$ ROW EVALUATE COST + # records in range  $*$ ROW\_EVALUATE\_COST  $= 22.5$  100% in memory = 60 100% on disk この例では、全データがメモリ上にある場 合にはレンジスキャンの方がコストが低い ※IOブロックリードコストのデフォル値 ・ディスク上:1 ・メモリ上:0.25 データがメモリ上にある/ないに よって、レンジスキャンの パフォーマンスの差が大きい。 INNODB CACHED INDEXESからヒット率 を判断し、適切な実行計画を選択 Feature Request from DBAs

# ヒストグラム

- データが偏っている場合のクエリーの精度向上
- ヒストグラムはインデックスを作成するよりもコストが低い

• 適応ケース

- JOIN対象行数の正確な見積り
	- より適切なJOIN順序の判断
- インデックスが付いている列で絞り込んだ時に、指定する値によって インデックススキャン/テーブルスキャンを切り替える(※)

※MySQL 8.0.3時点ではインデックスがついている列にヒストグラムが取得されないため未対応。 今後拡張予定。

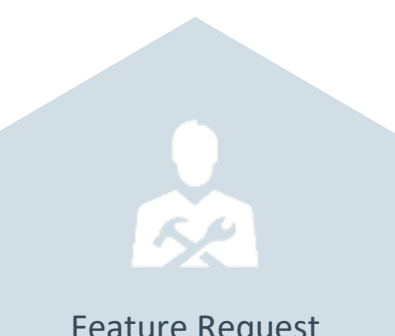

Feature Request from DBAs

# 降順索引(Descending Indexes)

## **For B+tree indexes**

```
CREATE TABLE t1 (
  a INT,
  b INT,
  INDEX a_desc_b_asc (a DESC, b ASC)
  );
mysql 8.0> EXPLAIN SELECT * FROM t1 ORDER BY a DESC, b ASC;
       .. +--------------+---------+------+------+----------+-------------+
    key | key len | ref | rows | filtered | Extra
      .. +--------------+---------+------+------+----------+-------------+
    a desc b asc | 10 | NULL | 10 | 100.00 | Using index
           .. +--------------+---------+------+------+----------+-------------+
mysql 8.0> EXPLAIN SELECT * FROM t1 ORDER BY a ASC, b ASC;
                     .. +--------------+---------+------+------+----------+-----------------------------+
     key | key len | ref | rows | filtered | Extra
      .. +--------------+---------+------+------+----------+-----------------------------+
    a desc b asc | 10 | NULL | 10 | 100.00 | Using index; Using filesort
      .. +--------------+---------+------+------+----------+-----------------------------+
                                                                            索引a desc b ascにより、
                                                                         Using filesortを避けられている
```
# 降順索引(Descending Indexes)

#### **For B+tree indexes**

以下構成でのテスト結果 ※MySQL 5.7はASC、ASCの索引のみが存在 CREATE TABLE t1

```
(a INT,b INT,
```

```
INDEX a desc b asc (a DESC, b ASC),
  INDEX a asc b asc (a ASC, b ASC),
   INDEX a_asc_b_desc (a ASC, b DESC),
   INDEX a_desc_b_desc (a DESC, b DESC)
);
```
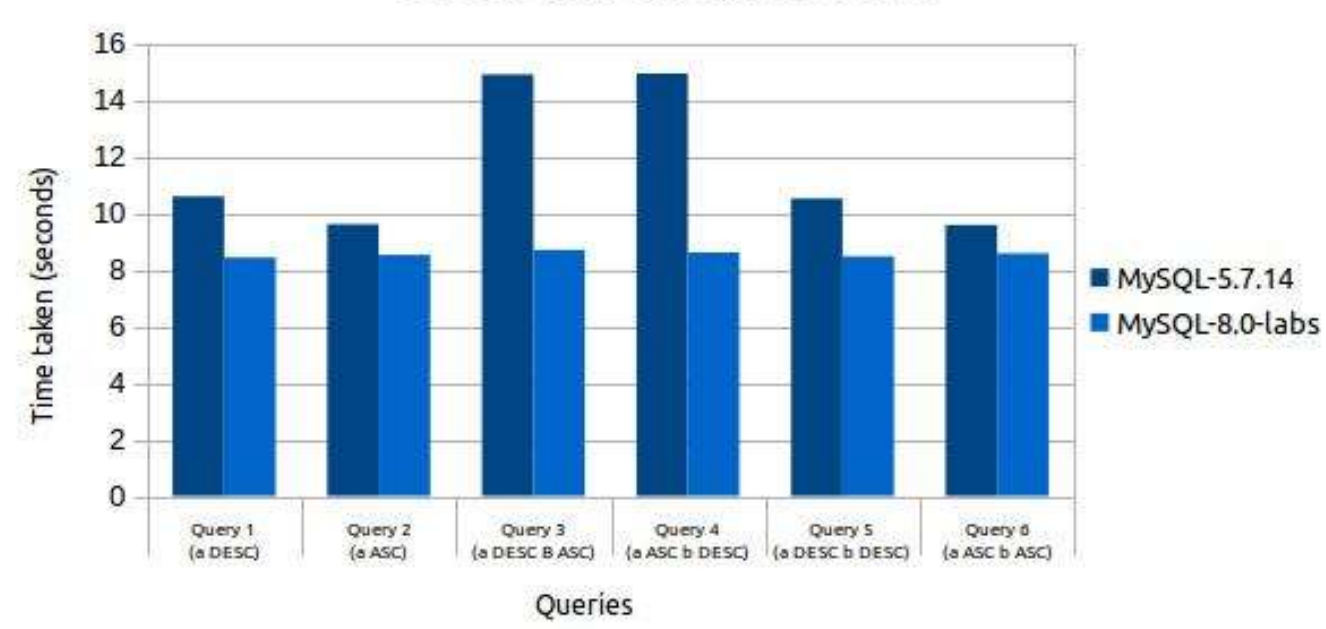

Selects with ORDER BY clause

#### ※詳細情報 http://mysqlserverteam.com/mysql-8-0-labs-descending-indexes-in-mysql/

#### **ORACLE**

### Invisible Indexes

- オプティマイザーから見えない索引
	- 索引の無効化とは異なる
	- データ更新時にInvisible Indexesは更新される

### • 2つのユースケース:

– 仮削除(ゴミ箱)

– 索引採用のテスト

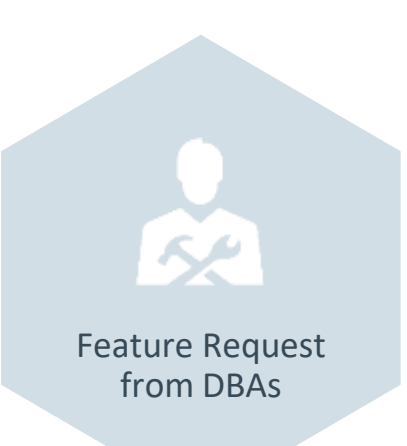

### 使用例 ユースケース1:索引の仮削除(ゴミ箱)

### • 索引の仮削除 ALTER TABLE Country ALTER INDEX c INVISIBLE;

### • 索引の復旧 ALTER TABLE Country ALTER INDEX c VISIBLE;

### • 索引の削除

ALTER TABLE Country DROP INDEX c;

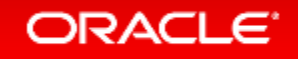

### ユースケース2:索引採用のテスト

- 新しい索引作成は、既存の実行計画を変化させる可能性があるため リスクを伴う
- Invisible Indexesは索引採用のテスト容易にする
	- 準備段階でInvisible Indexesを作成し、必要に応じて一時的に有効化しながら 索引の有効性を確認する
	- 上手く動くことが確認出来てから索引を永続的に有効化する
	- SQL文単位でInvisible Indexesを有効化する方法は、次々ページ参照

ALTER TABLE Country ADD INDEX c (Continent) INVISIBLE; # after some time ALTER TABLE Country ALTER INDEX c VISIBLE;

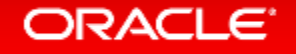

### Invisible Indexesの確認方法

```
SELECT * FROM information schema.statistics WHERE is visible='NO';
*************************** 1. row ***************************
TABLE_CATALOG: def
 TABLE SCHEMA: world
   TABLE NAME: Country
  NON UNIQUE: 1
 INDEX_SCHEMA: world
    INDEX_NAME: c
 SEQ IN INDEX: 1
   COLUMN_NAME: Continent
     COLLATION: A
  CARDINALITY:
      SUB_PART: NULL
       PACKED: NULL
      NULLABLE:
    INDEX_TYPE: BTREE
       COMMENT: disabled
INDEX_COMMENT:
    IS_VISIBLE: NO
```
#### **ORACLE**

## オプティマイザヒントの拡張

• SET\_VARヒント

- SQL単位でシステム変数を変更できるヒント
- セッション単位で変更可能なシステム変数をSQL単位で変更可能に (max allowed packetなど一部のセッション変数は変更不可)

使用例

- SELECT /\*+ SET\_VAR(sort\_buffer\_size = 16M) \*/ name FROM people ORDER BY name;
- INSERT /\*+ SET\_VAR(foreign\_key\_checks=OFF) \*/ INTO t2 VALUES(2);
- SELECT /\*+ SET\_VAR(optimizer\_switch='use\_invisible\_indexes=ON') \*/ name,region FROM country WHERE region='Eastern Asia';

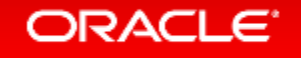

## オプティマイザヒントの拡張

- JOIN FIXED ORDERヒント
	- STRAIGHT\_JOINヒントの置き換え
	- STRAIGHT\_JOINヒントのようにFROM句を修正する必要なし!
- JOIN\_ORDER
	- JOINの順番を指定
- JOIN\_PREFIX
	- 最初にJOINするテーブルを指定
- JOIN\_SUFFIX
	- 最後にJOINするテーブルを指定

## オプティマイザヒントの拡張

- INDEX MERGE/NO INDEX MERGEヒント – インデックスマージを選択させる/選択させない
- MERGE/NO\_MERGEヒント – 外部クエリーブロックへderivedテーブル/ビューをマージさせる/させない
- RESOURCE\_GROUPヒント
	- リソースグループを指定

※MySQL 5.0以降は、オプティマイザがインデックスマージも選択可能になっています。 また、MySQL5.6以降はインデックスマージの制限が緩和され、以前のバージョンよりも インデックスマージを選択しやすくなっています。

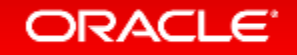

## パフォーマンス・スキーマ・ヒストグラム

例:**mysqlslap**実行時のクエリー実行時間の分布

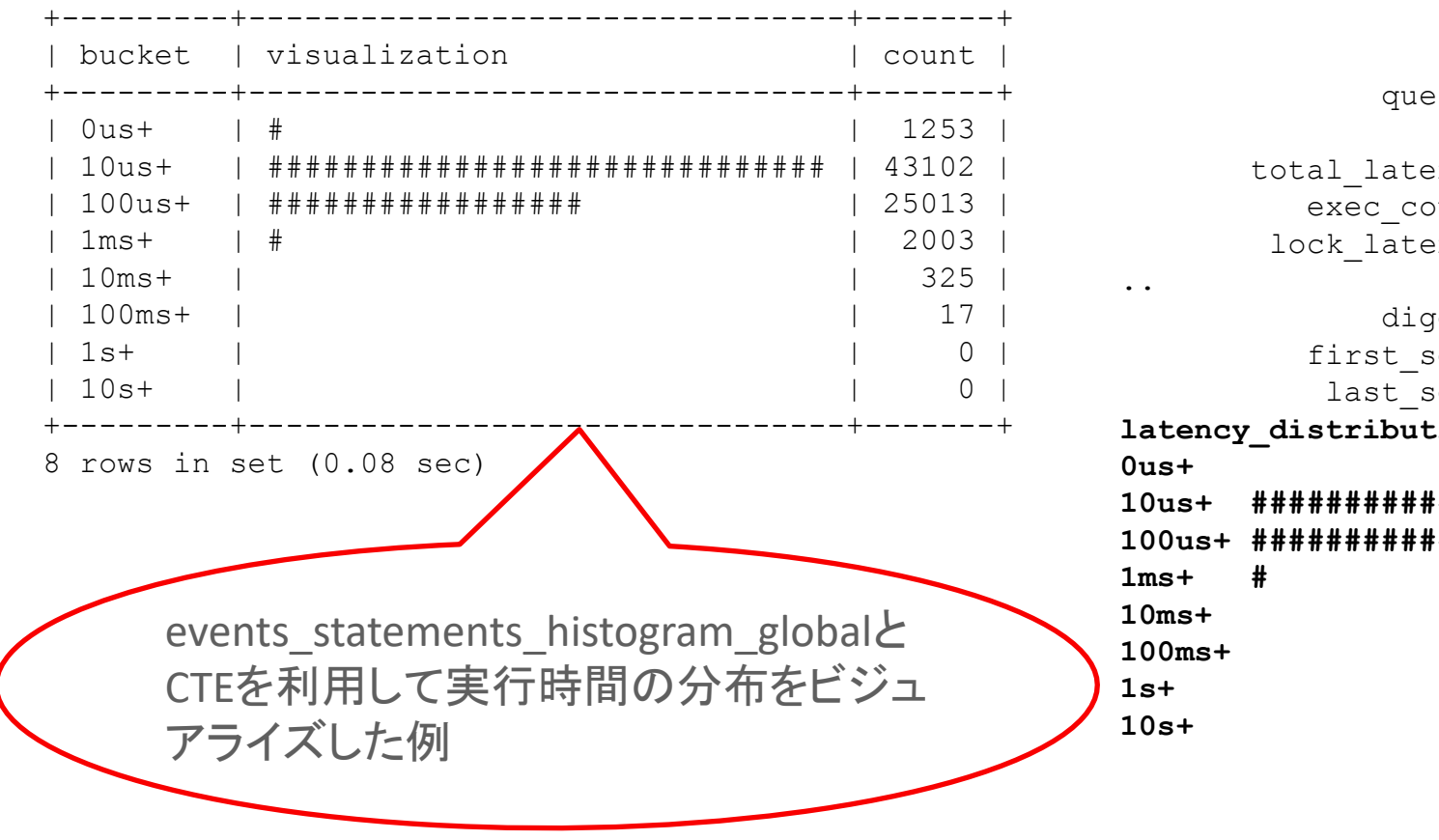

تعمكم Feature Request from DBAs

 query: **INSERT INTO `t1` VALUES (...)** db: mysqlslap ency:  $54.43$  s ount: 58377 ency:  $1.70$  s digest: 4e0c5b796c4052b0da4548fd7cb694be een: 2017-04-16 20:59:16  $seen: 2017-04-16 21:00:34$ **latency\_distribution: 10us+ ############################# 100us+ ####################** クエリー単位の実行時間の 分布も確認可能

### ロック発生状況の確認 パフォーマンス・スキーマの拡張

SELECT thread id, object name, index name, lock type, lock mode, lock data FROM performance\_schema.data\_locks WHERE object\_name = 'seats';

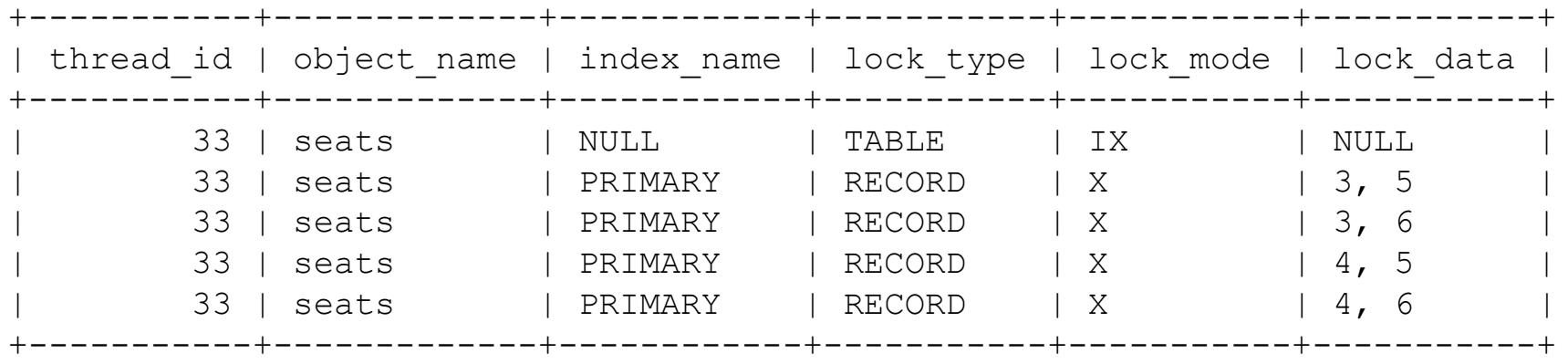

5 rows in set (0.00 sec)

ORACLE<sup>®</sup>

※data\_locks導入に伴い、以下のテーブルは非推奨となり削除されたため注意 ・INFORMATION\_SCHEMA.INNODB\_LOCKS ・INFORMATION\_SCHEMA.INNODB\_LOCK\_WAITS

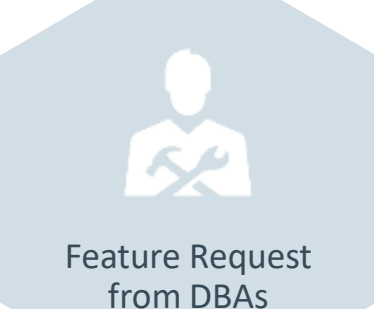

## 設定変更の永続化

- 以下の構文でシステム変数の変更を永続化可能
	- $-$  SET PERSIST max connections = 500;

– SET PERSIST\_ONLY innodb\_log\_file\_size = 128\*1024\*1024;

- システム変数変更のためにファイルシステムへのアクセス不要
- read only=ON⇒OFFへの移行時など、再起動がしばらくできない場合 などに便利

– my.cnfの修正を忘れるリスクの回避

– my.cnfの書き間違いにより再起動に失敗するリスクの回避

• システム変数がいつ、どこで、誰に設定されたかを確認出来る情報も追加 (performance\_schema.variables\_info)

#### ORACLE<sup>®</sup>

Cloud Friendly

### 設定変更の情報を確認可能 設定変更の永続化

SELECT \* FROM performance schema.variables info WHERE variable source != 'COMPILED';

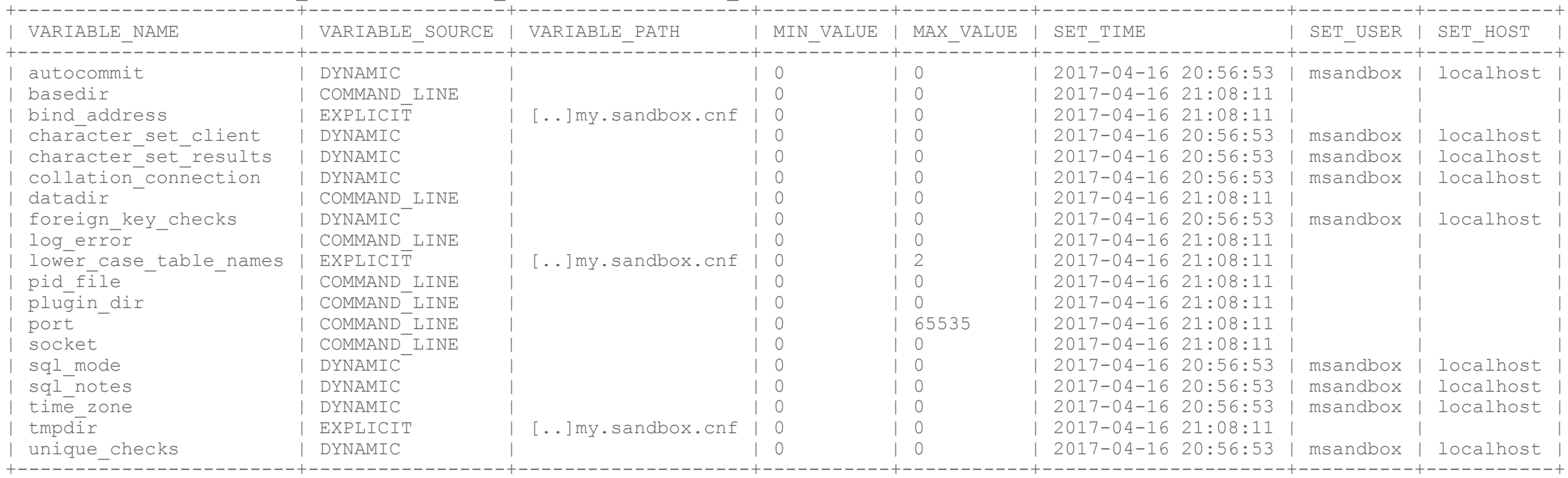

19 rows in set (0.00 sec)

## トランザクショナルなデータディクショナリ

• クラッシュセーフなデータベース

• サーバーとInnoDBで共通の データディクショナリ

- クラッシュセーフ&アトミックなDDL
	- 一連のメンテナンス操作をアトミックに 処理可能
		- 例)CREATE USER <userlist>, DROP DATABASE
	- レプリケーション障害への対応を シンプルに

• 外部キー(FK)のメタデータ

- InnoDBからサーバーレイヤーに 移行
- スケーラブルなインフォメーション スキーマ
	- テーブル上に作成されたビュー として動作するようになった
	- パフォーマンスの大幅な向上

デフォルト値の変更 サーバーコア

- event scheduler=ON
- デフォルトキャラクタセット  $-$ utf $8mb4$
- パフォーマンス・スキーマがデフォ ルトで取得する情報を追加
	- Memory
	- Transactions
	- MDL

### • InnoDB

- autoinc\_lock\_mode=2
- flush\_neighbors=0
- max\_dirty\_pages\_pct\_lwm=10
- max\_dirty\_pages\_pct default=90
- back log
	- 自動計算方法の改善
- max error count=1024
- max allowed packet=64M

### デフォルト値の変更 レプリケーション

- log\_bin=ON
- log slave updates=ON
- master\_info\_repository=TABLE
- relay log info repository=TABLE
- transaction write set extraction= XXHASH64
- slave rows search algorithms= 'INDEX\_SCAN,HASH\_SCAN'
- expire logs days=30  $(\divideontimes)$
- server id=1

※現在は非推奨。別途binlog\_expire\_logs\_secondsが存在し、8.0.3時点では 「 expire\_logs\_days+binlog\_expire\_logs\_seconds」が有効になる。 binlog\_expire\_logs\_secondsのデフォルト値は0。

InnoDB Dedicated Server

• システムメモリー量を確認し、ログファイルサイズ、バッファプールサイズ、 フラッシュメソッドを自動的に調整

• 使用方法

SET PERSIST\_ONLY innodb\_dedicated\_server = TRUE

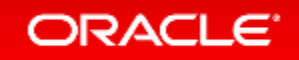

### InnoDB Dedicated Server

### • MySQL 8.0.3での設定内容

[innodb\_buffer\_pool\_size] server memory < 1G ? 128M (現在のデフォルトと同じ) server memory  $\leq$  4G ? server memory  $*$  0.5 server memory  $> 4G$  ? server memory  $* 0.75$ 

```
[innodb_log_file_size]
server memory < 1G ? 48M (現在のデフォルトと同じ)
server memory <= 4G ? 128M
server memory \leq 8G ? 512M
server memory \leq 16G ? 1024M
server memory > 16G ? 2048M
```
[innodb\_flush\_method] O\_DIRECT\_NO\_FSYNC

## レプリケーション関連

- バイナリログにメタデータ追加
	- ログ内容の解析や他システムでのバイナリログ利用の簡素化

• Transaction length, Commit timestamps, Table map Typesなど

- マルチソース・レプリケーション・フィルター
- JSONドキュメントの部分レプリケーション
- デフォルト設定の変更

 $-$  バイナリログ取得およびスレーブでの変更点のログ記録(log\_slave\_updates)がONに – バイナリログを30日後に自動削除

• binlog\_expire\_logs\_secondsで設定、expire\_logs\_days非推奨

– master.infoおよびrelay-log.info非推奨 テーブルでのメタデータ管理がデフォルト

## 他にも多くの点を改良

- Source code now documented with Doxygen
- New Plugin Infrastructure
- Improved BLOB Storage
- Improved Memcached Interface
- InnoDB Auto Increment Persists
- Parser Refactoring
- Improvements to Temporary Tables
- C++11 and Toolchain Improvements
- GTID\_PURGED always settable
- Undo tablespaces now dynamic
- In memory storage engine
- InnoDB Cats lock scheduler algorithm
- Improved Parallel Replication
- SQL Grouping Function
- Optimizer Trace detailed sort statistics
- Smaller Package Downloads
- Improved usability of cost constant configuration

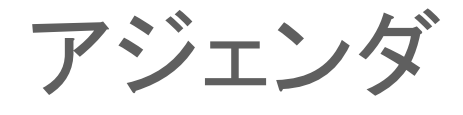

### **Oracle MySQL Cloud Service**

**MySQL 8.0 RC** 新機能

### **MySQL Group Replication**、 **MySQL InnoDB Cluster**

**MySQL Enterprise Edition**

### 参考情報

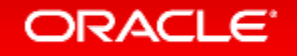

## グループレプリケーションとは?

- MySQL5.7以降で利用可能な仮想同期レプリケーション
- MySQLがサポートする全てのプラットフォームに対応

– Linux, Windows, Solaris, OSX, FreeBSD

- 手軽に高可用性構成を実現可能
	- 複数台でグループを組み、全台が同じデータを持つ
	- 3台以上の奇数でグループを構成することを推奨
- シングルプライマリーモード(デフォルト)とマルチマスターモードが使用可能

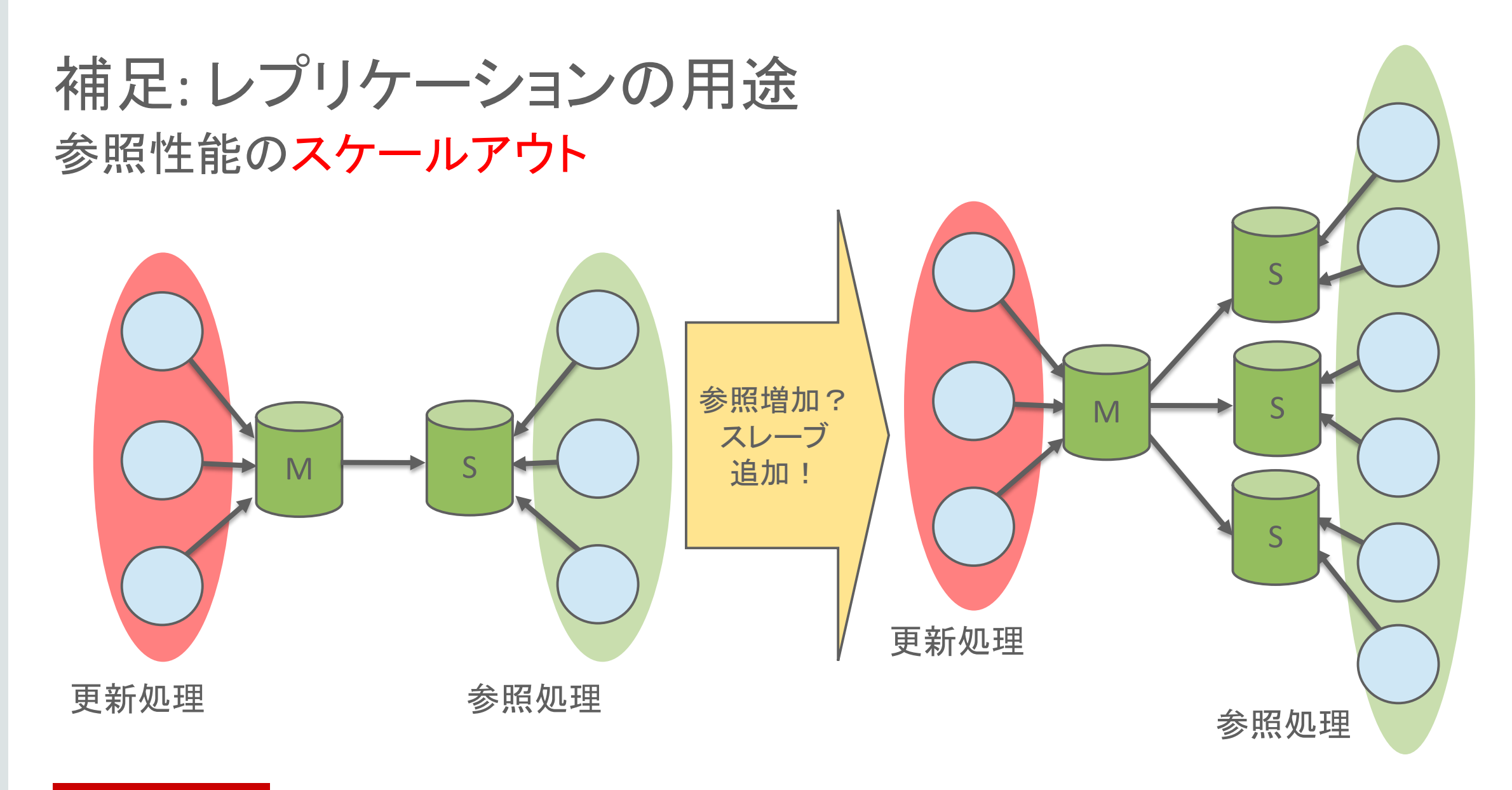

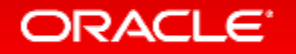

### 冗長性: マスターがクラッシュした場合, スレーブをマスターに昇格 補足: レプリケーションの用途

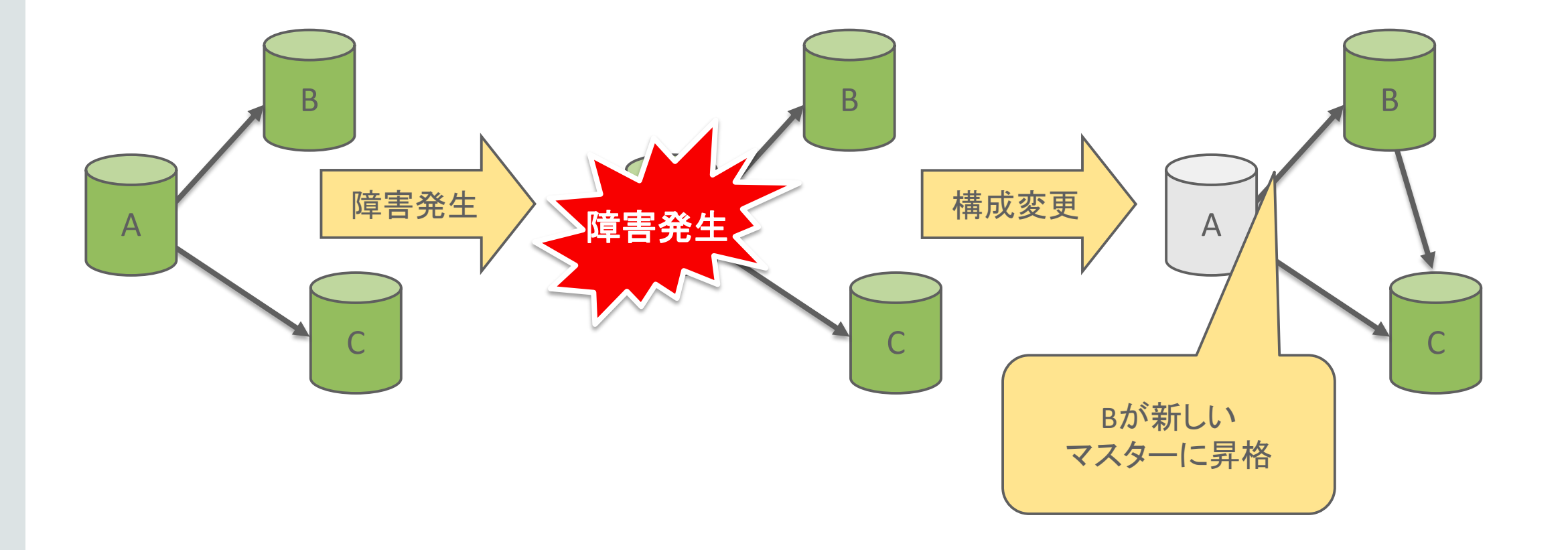

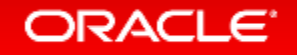

シングルプライマリーモード

- 自動的なリーダー選択メカニズム
	- Secondaryノードは参照のみ可能 (書き込んだ場合: ERROR 1290)

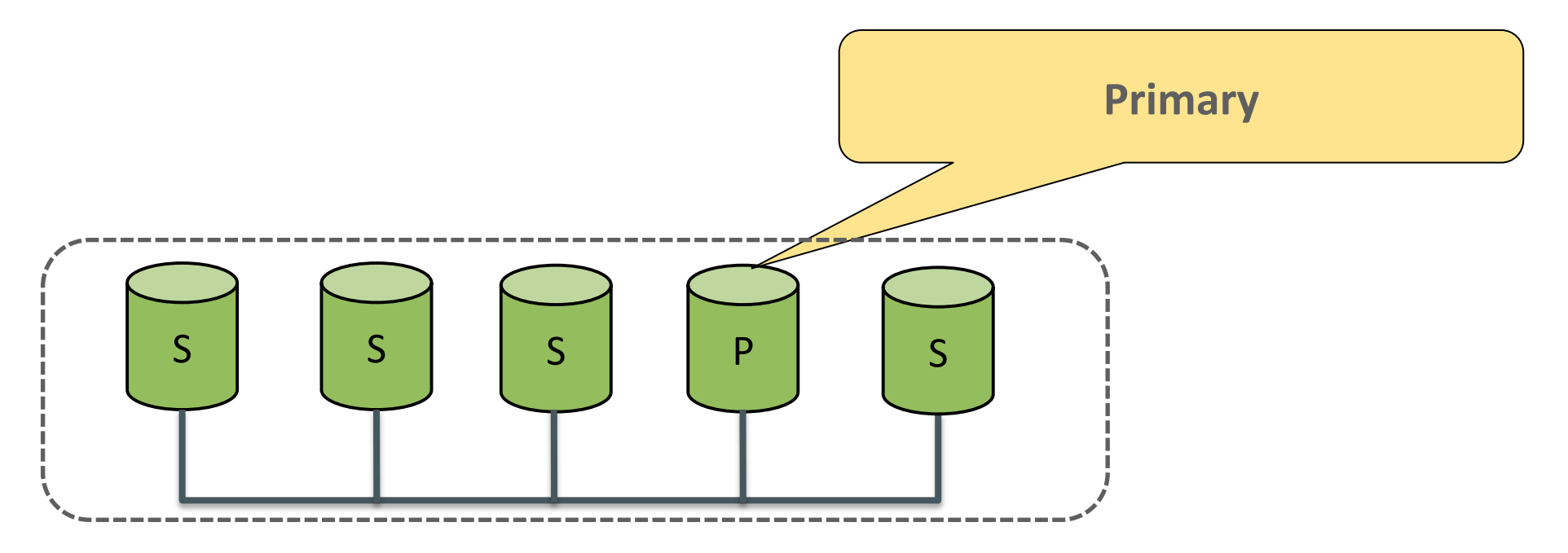

ERROR 1290 (HY000): The MySQL server is running with the --super-read-only option so it cannot execute this statement

シングルプライマリーモード

- 自動的なリーダー選択メカニズム
	- 障害発生時は自動的にフェイルオーバー

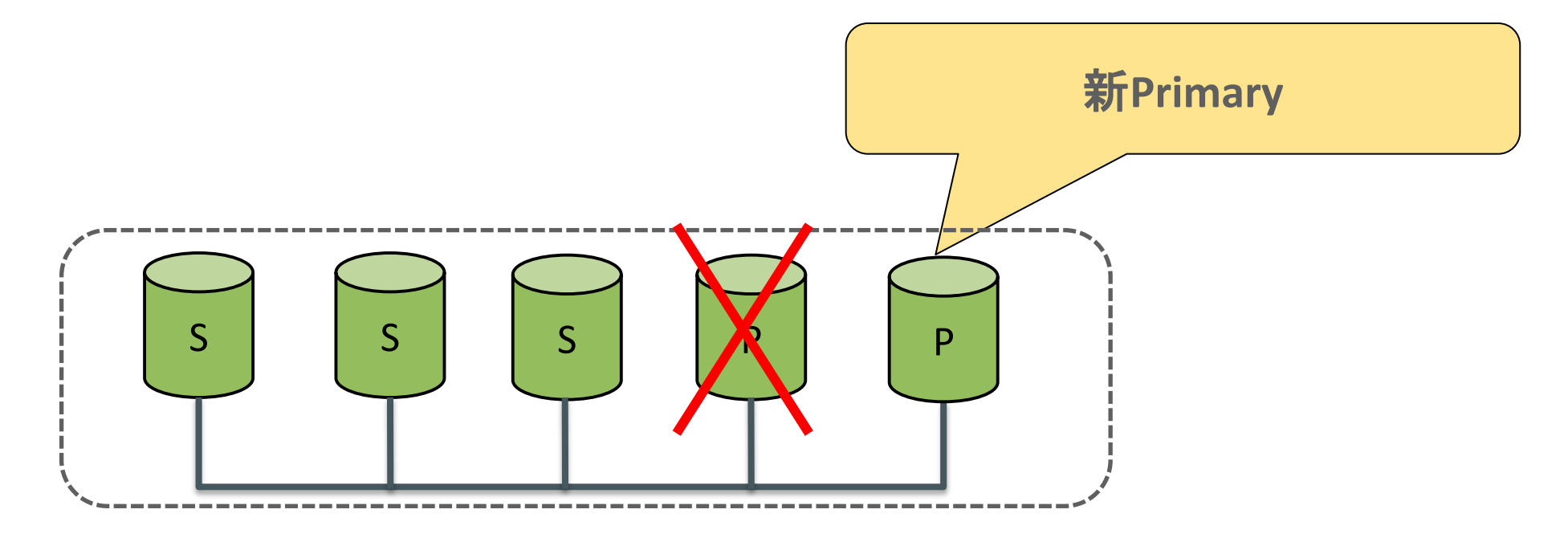

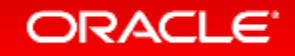

- 異なるサーバー上での2つのトランザクションは、同じデータを更新可能
- 競合が検出された場合、自動的に対処される – 先にコミットしたトランザクションが優先される

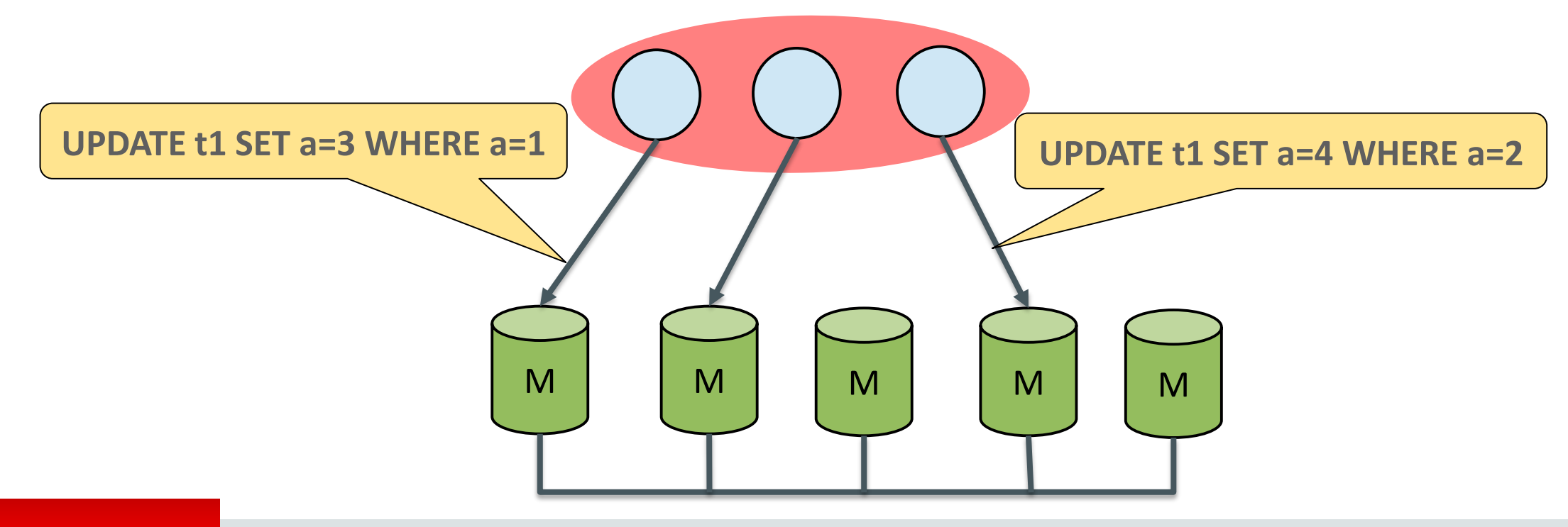

- 異なるサーバー上での2つのトランザクションは、同じデータを更新可能
- 競合が検出された場合、自動的に対処される – 先にコミットしたトランザクションが優先される

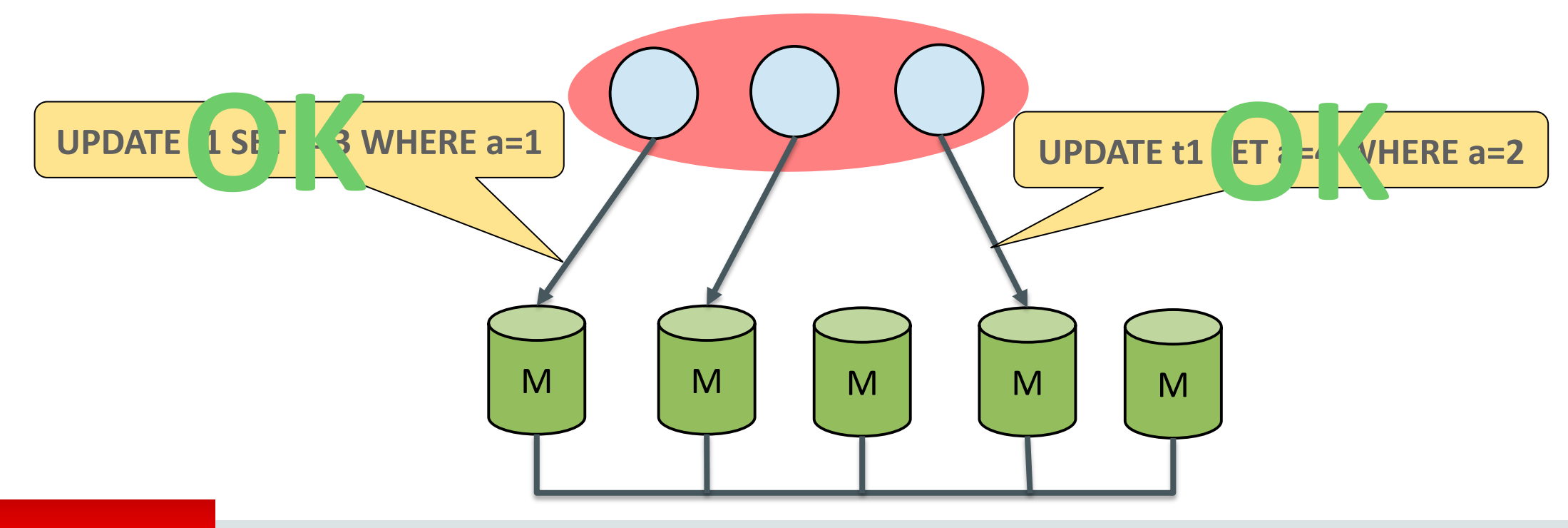

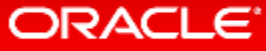

- 異なるサーバー上での2つのトランザクションは、同じデータを更新可能
- 競合が検出された場合、自動的に対処される – 先にコミットしたトランザクションが優先される

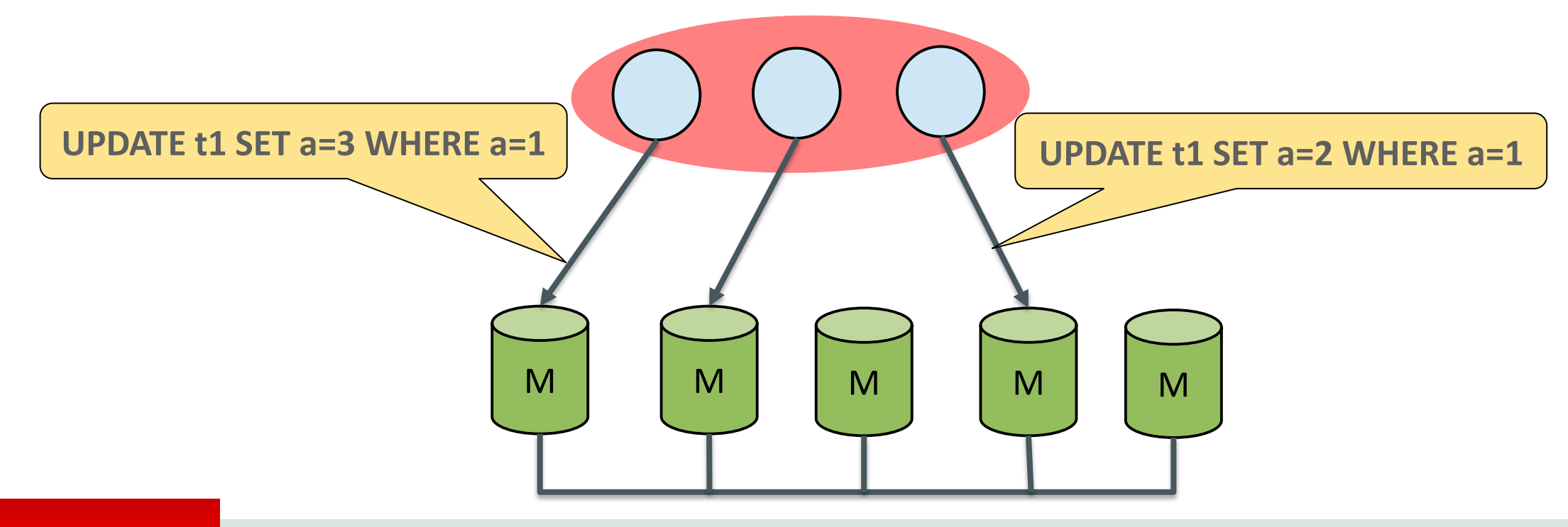

- 異なるサーバー上での2つのトランザクションは、同じデータを更新可能
- 競合が検出された場合、自動的に対処される – 先にコミットしたトランザクションが優先される

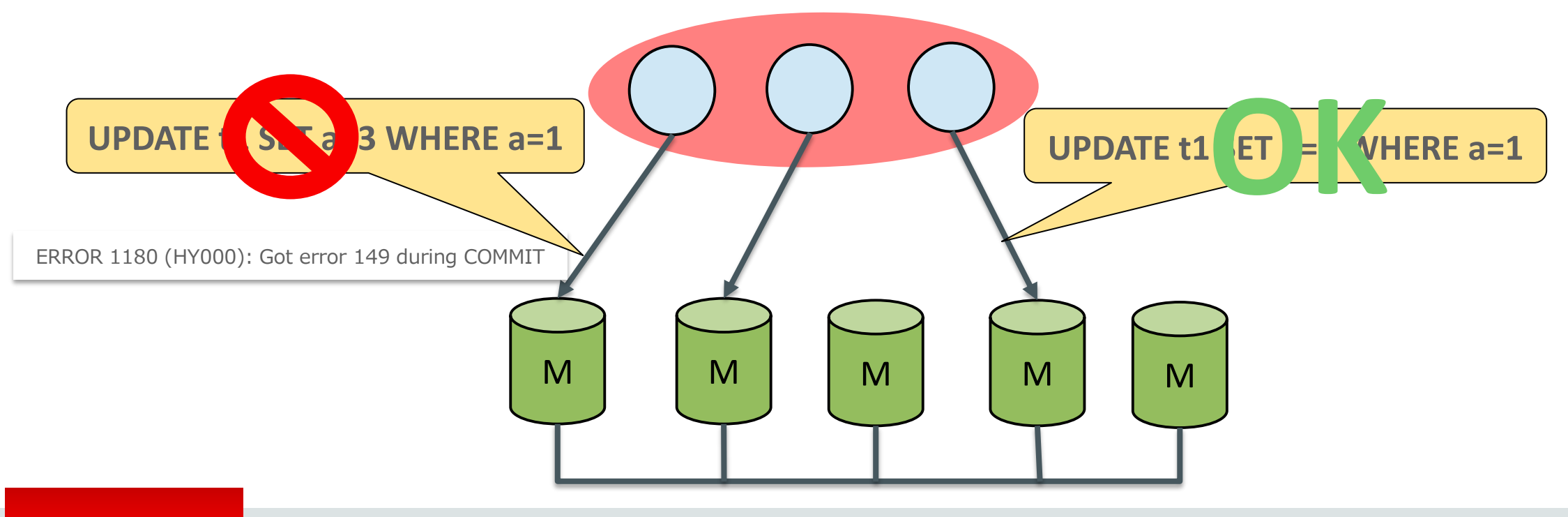

# MySQL InnoDB Cluster

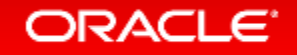

### **MySQL InnoDB Cluster**とは?

- 以下のコンポーネントの組み合わせから構成される MySQLの高可用性フレームワーク
	- MySQL Group Replication
		- DBの読み取り拡張性、自動フェイルオーバーを提供
	- MySQL Router
		- アプリ接続先の自動フェイルオーバーを提供
	- MySQL Shell
		- グループ・レプリケーション環境の構築、設定、Routerの設定

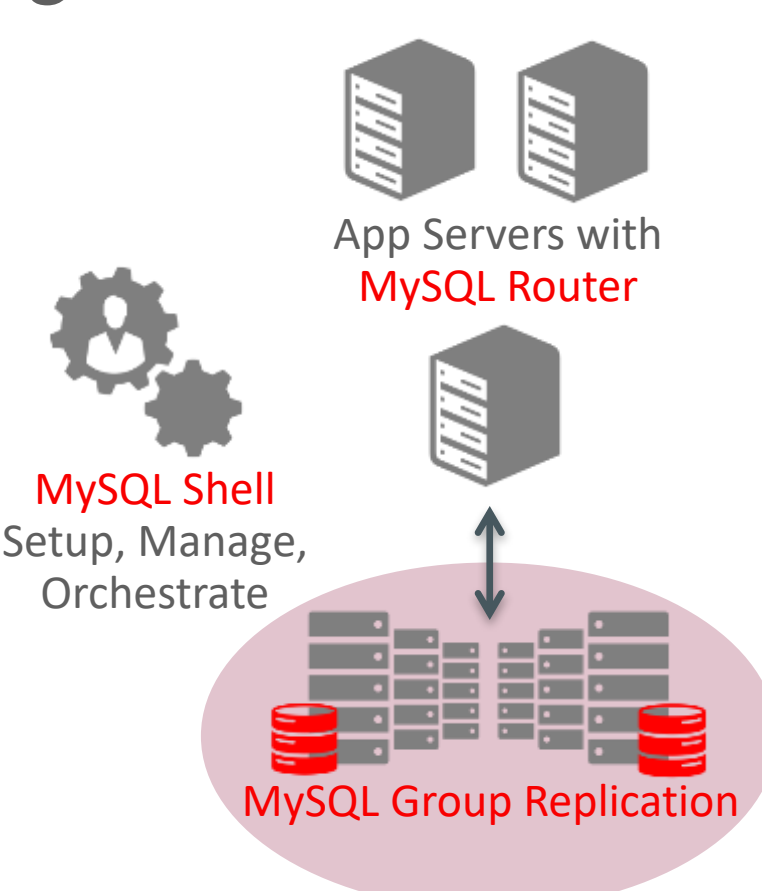

## **MySQL InnoDB Cluster**とは?

### • 2017年4月12日 GA

- 以下の製品を個別にインストールすることで使用可能
	- MySQL 5.7.20 (2017-10-16)
	- MySQL Router 2.1.4 (2017-07-24)
	- MySQL Shell 1.0.10 (2017-07-28)

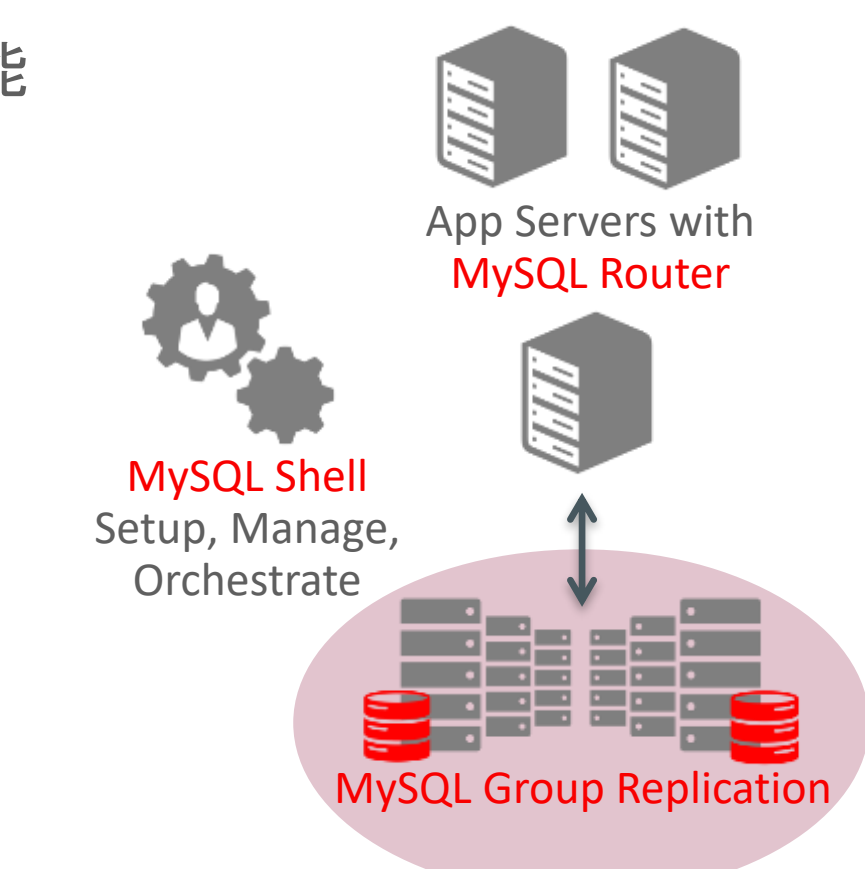

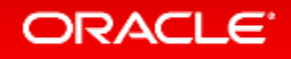

## **MySQL InnoDB Cluster**のチュートリアル

- 以下のセミナー資料に、コマンド付きのMySQL InnoDB Clusterの チュートリアルが含まれています
	- MySQLの新しい高可用性構成 MySQLグループ・レプリケーションとMySQL InnoDB Cluster <https://www.mysql.com/jp/why-mysql/presentations/mysql-innodb-cluster-201704-ja/>
- チュートリアル動画もあります
	- <https://youtu.be/RfyxlGS4Zks>

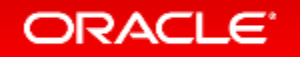

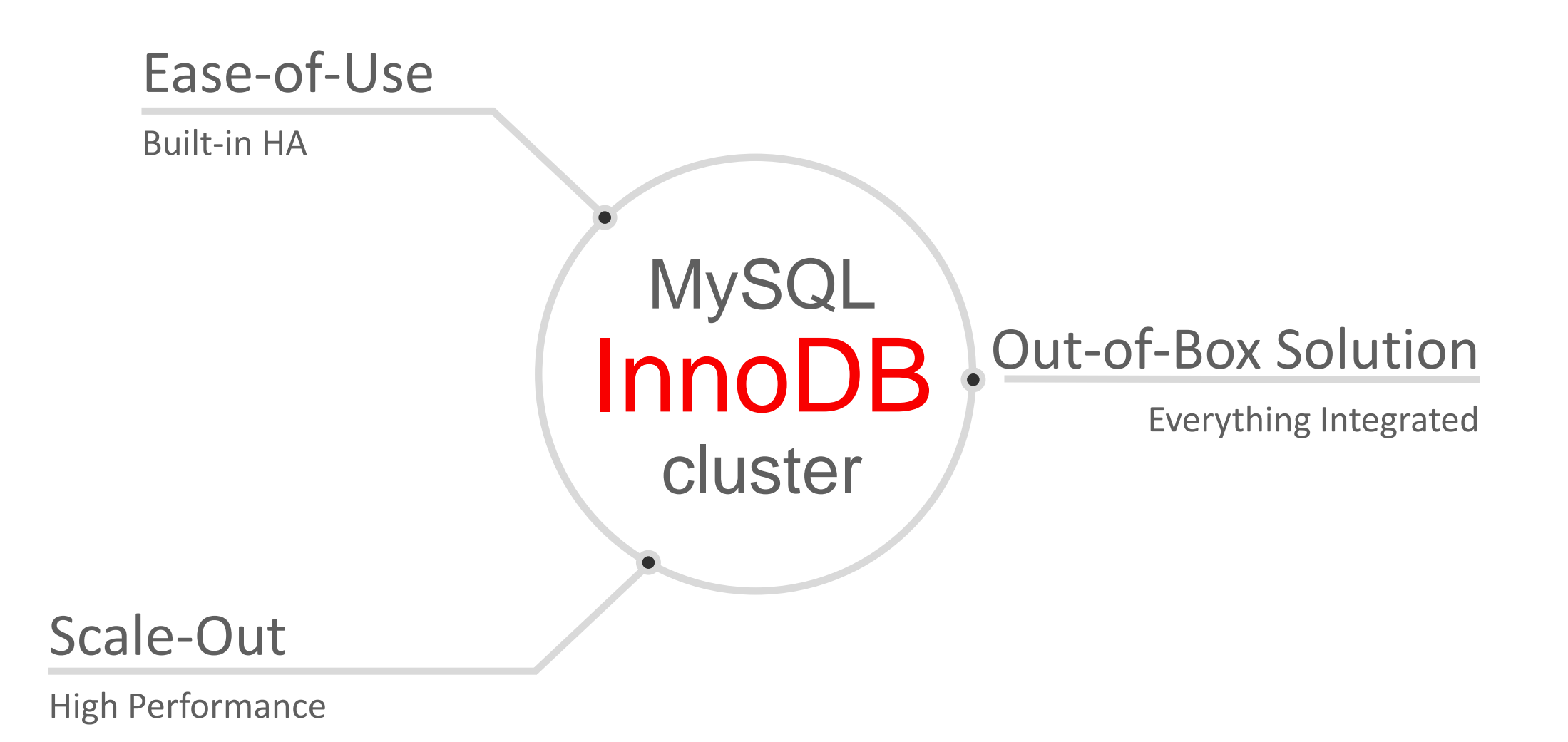

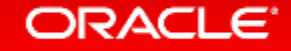

Ease-of-Use • <sup>15</sup>分でインストール, HA ,スケールアウト設定が可能

- MySQLユーザーの為のシングルインターフェイス
- 簡単にセットアップ, スケールアウト, 管理 & モニタリング • 優れた品質

- Out-of-Box Solution 統合ソリューション vs. 個別のコンポーネント
	- 設計& 開発済み環境を同時に提供
	- 検証済み環境を同時に提供
	- 管理及び監視環境を同時に提供

- Scale-Out ワールドクラスの性能を維持
	- 自動フェイルオーバー含め信頼性のあるHAをサーバー側で提供
	- 参照処理の拡張:レプリケーション
	- 書き込み処理の拡張:シャーディング

**MySQL** 

## MySQL InnoDB Cluster: Architecture – Step 1

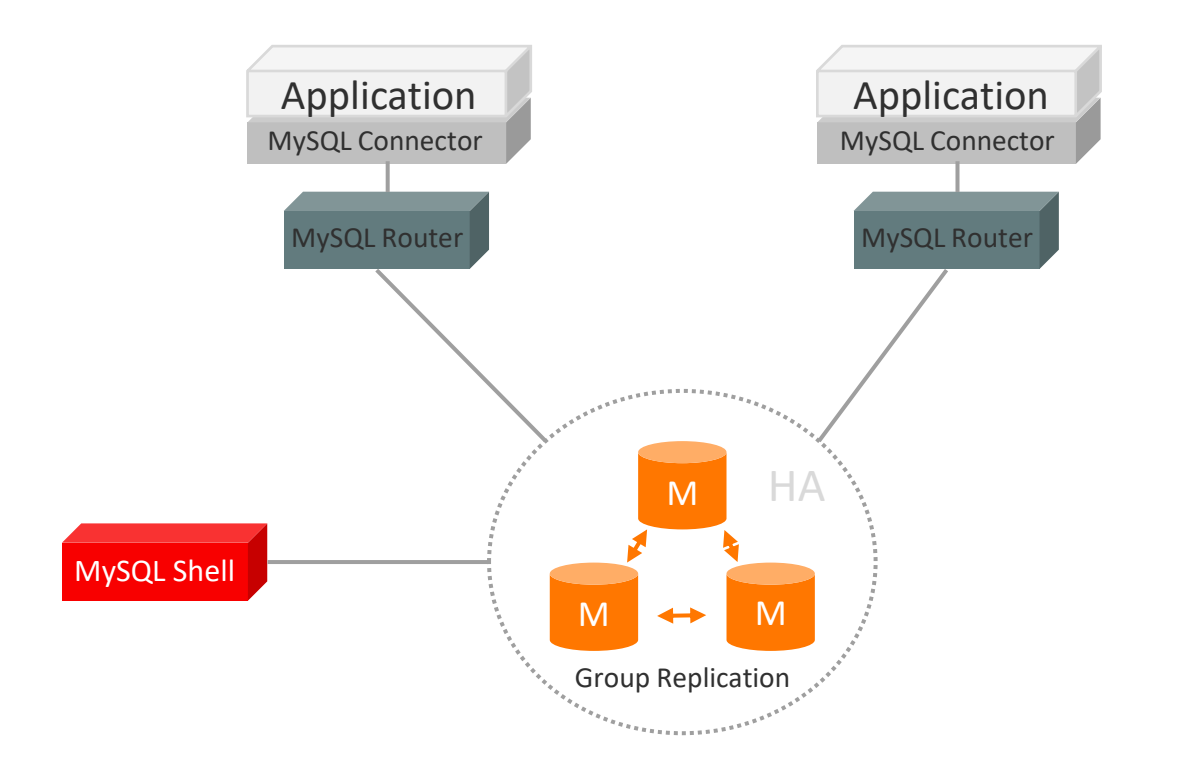

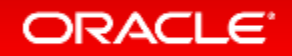
### MySQL InnoDB Cluster: Architecture – Step 2

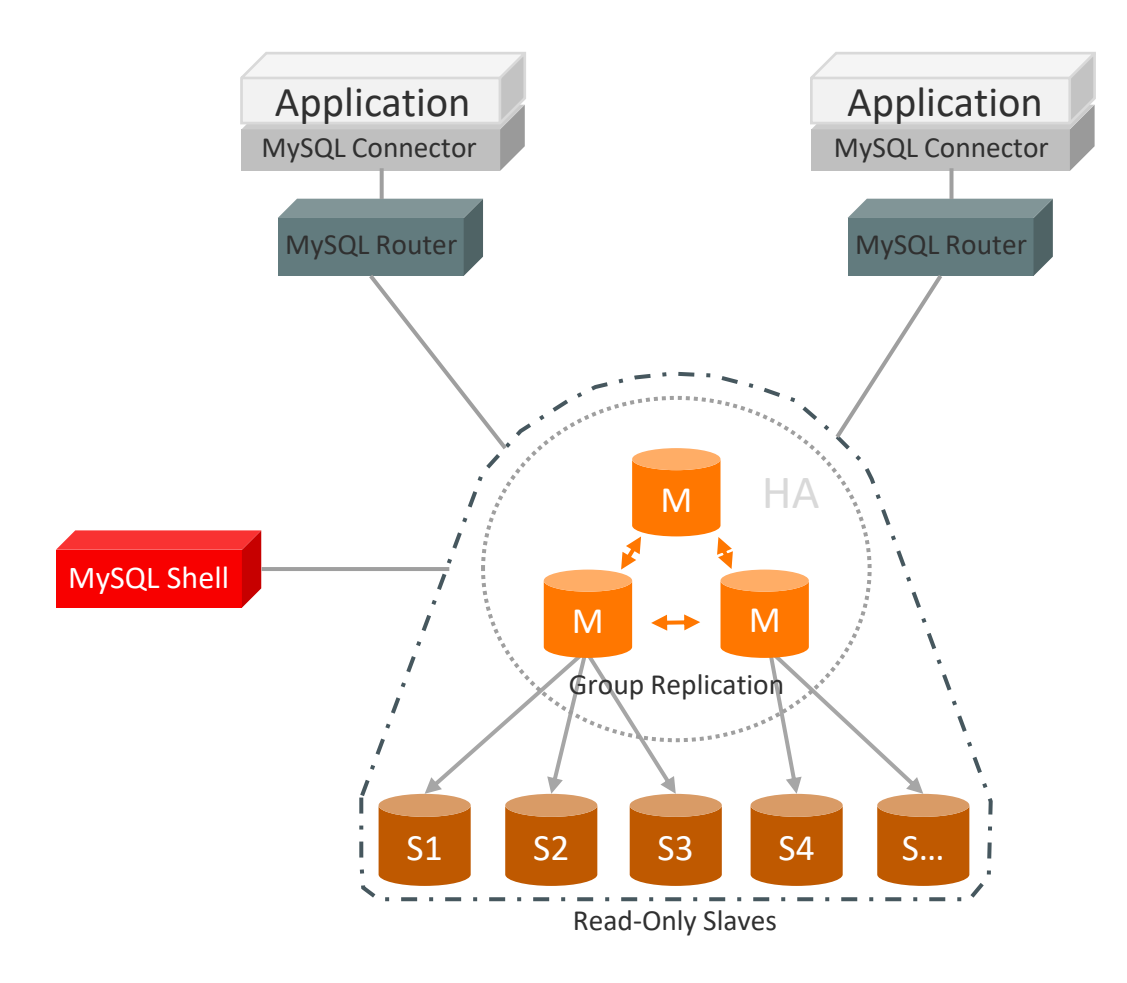

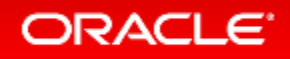

### MySQL InnoDB Cluster: Architecture – Step 3

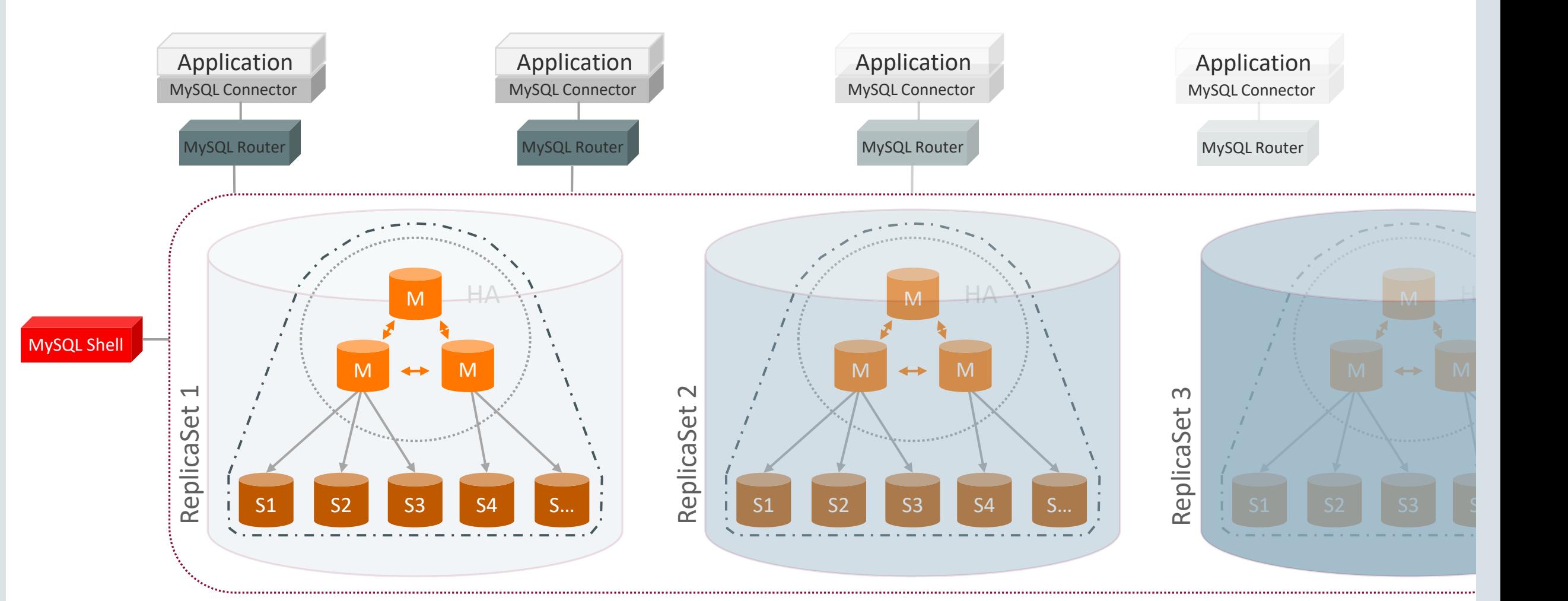

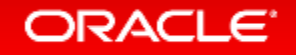

### MySQL InnoDB Cluster: High Level Architecture

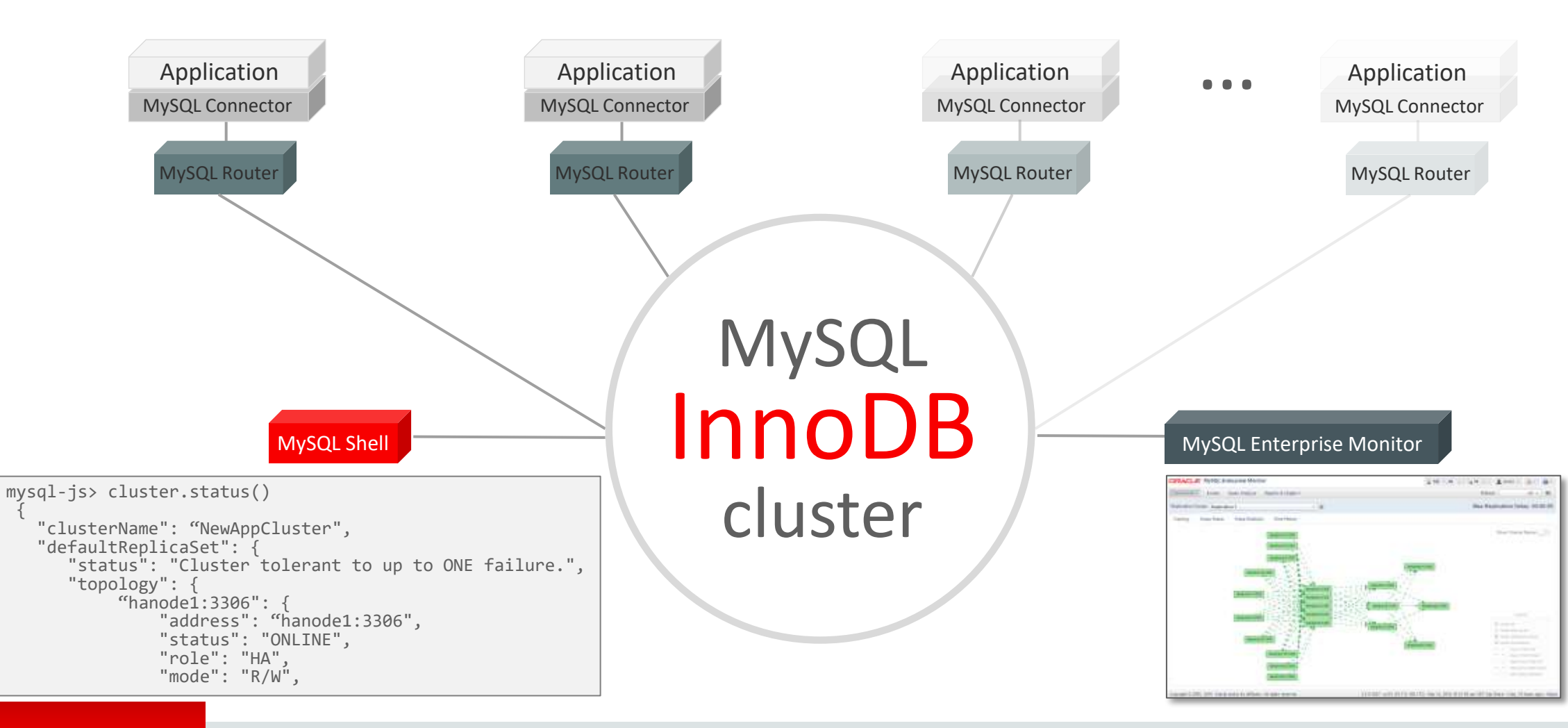

## 参考) MySQL InnoDB Cluster: The End Goal

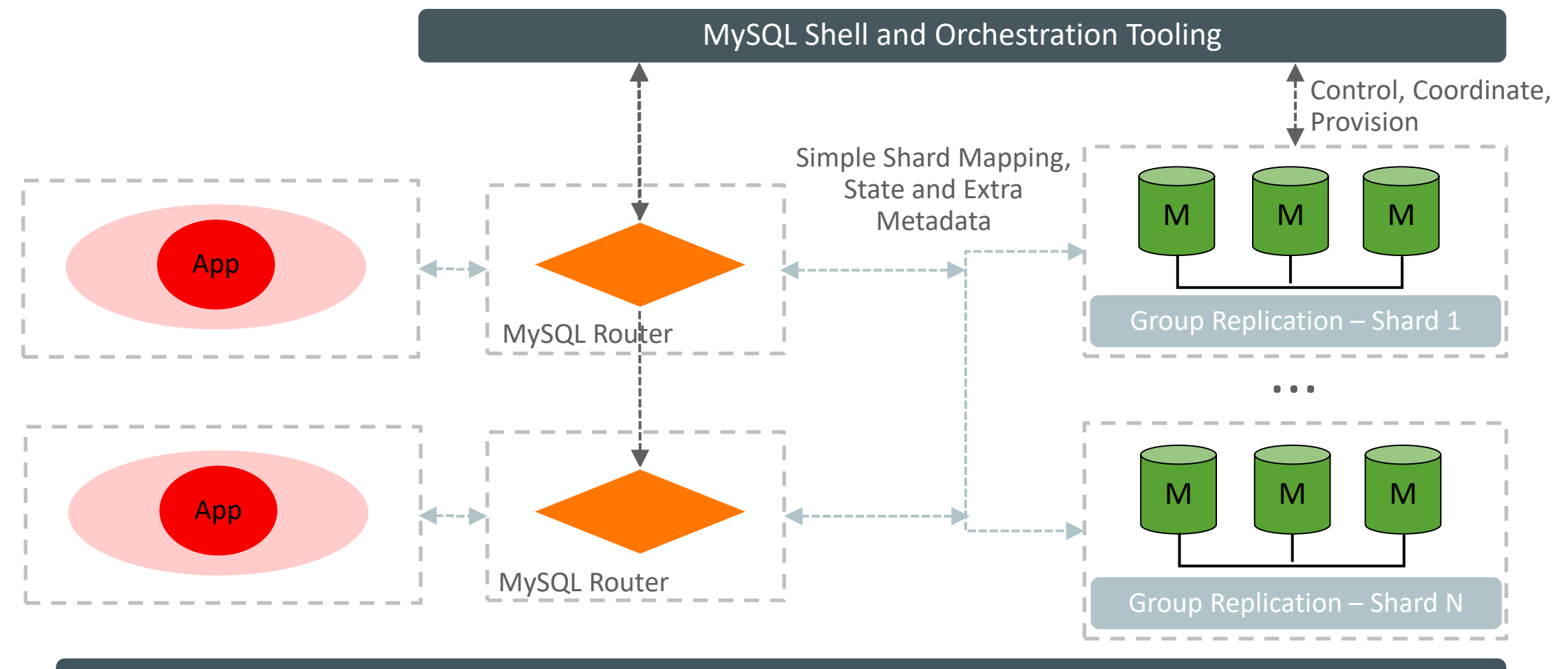

Monitoring (MEM)

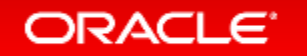

### MySQL InnoDB Cluster: ゴール

### 単一製品: MySQL

- 全てのコンポーネントを同時に開発
- 全てのコンポーネントを同時に検証
- 一つのパッケージとして提供

### 容易な利用

- シングルクライアント: MySQL Shell
- 容易なパッケージング
- 同種のサーバー群

### 近代的な柔軟性

- C++ 11 (ISO標準 ISO/IEC 14882:2011)
- Protocol Buffers
- 開発フレンドリー

スケールアウト

- シャード・クラスター
- Nレプリカセットのフェデレーテッド構成
- 各レプリカセットによるシャードの管理

デモ:<https://www.youtube.com/watch?v=JWy7ZLXxtZ4>

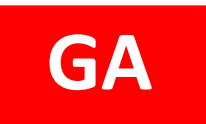

### MySQL Shell すべての運用管理タスクのための、統一された単一クライアント

MySQL Shell 1.0.9 GA (2017-04-12)

- 多言語対応: JavaScript, Python, and SQL
- ドキュメントとリレーショナルモデルの両方をサポート
- 開発と管理用に完全なAPIを提供

*"MySQL Shell provides the developer and DBA with a single intuitive, flexible, and powerfull interface for all MySQL related tasks!"*

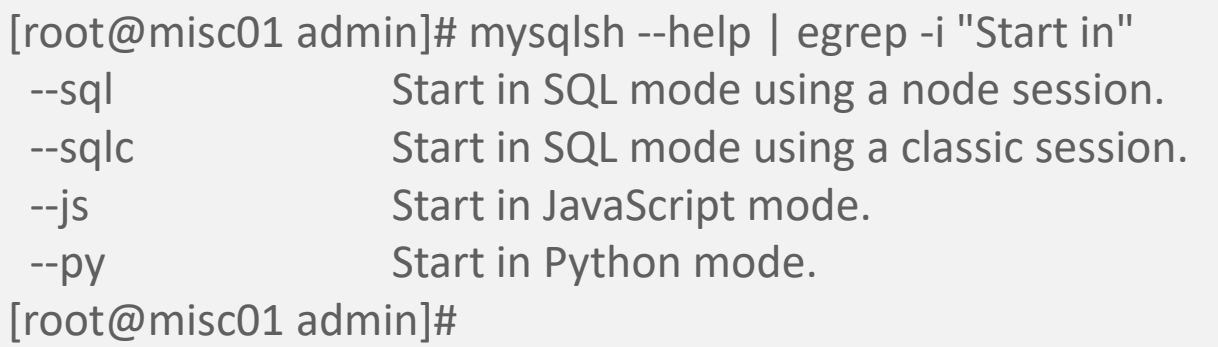

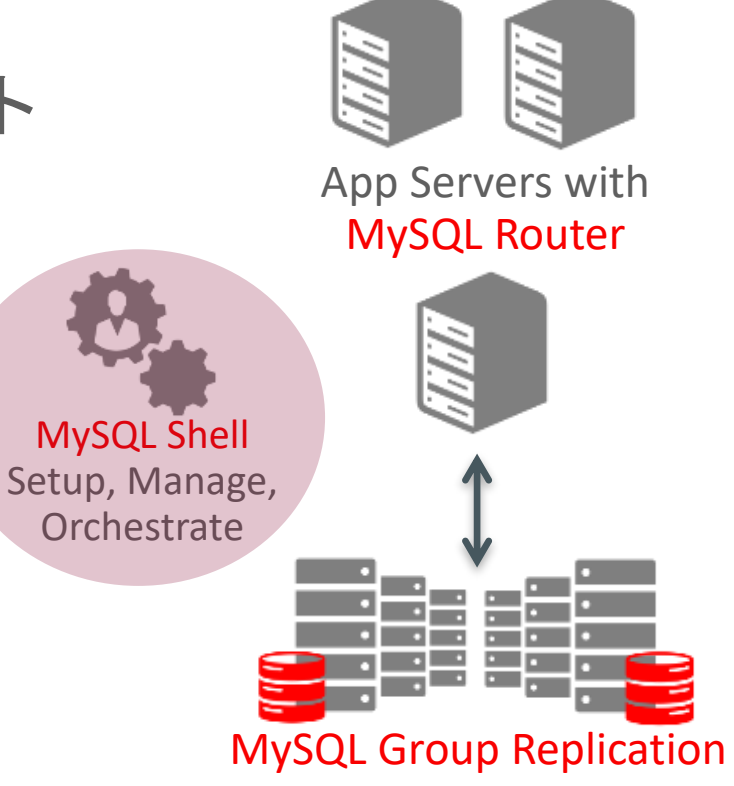

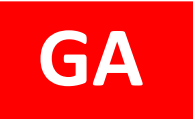

MySQL Shell 1.0.9 GA (2017-04-12)

### MySQL Shell: 管理用API データベース管理者向けインターフェース

- mysql-js> dba.help()
- グローバル変数 'dba'がMySQLの管理用APIに アクセスする為に使用可能
- DBA管理オペレーション
	- Manage MySQL InnoDB clusters
		- クラスター作成

- MySQLインスタンスの構築
- クラスターの状況を確認可能
- MySQLインスタンスの開始・停止
- MySQLインスタンスの検証 …

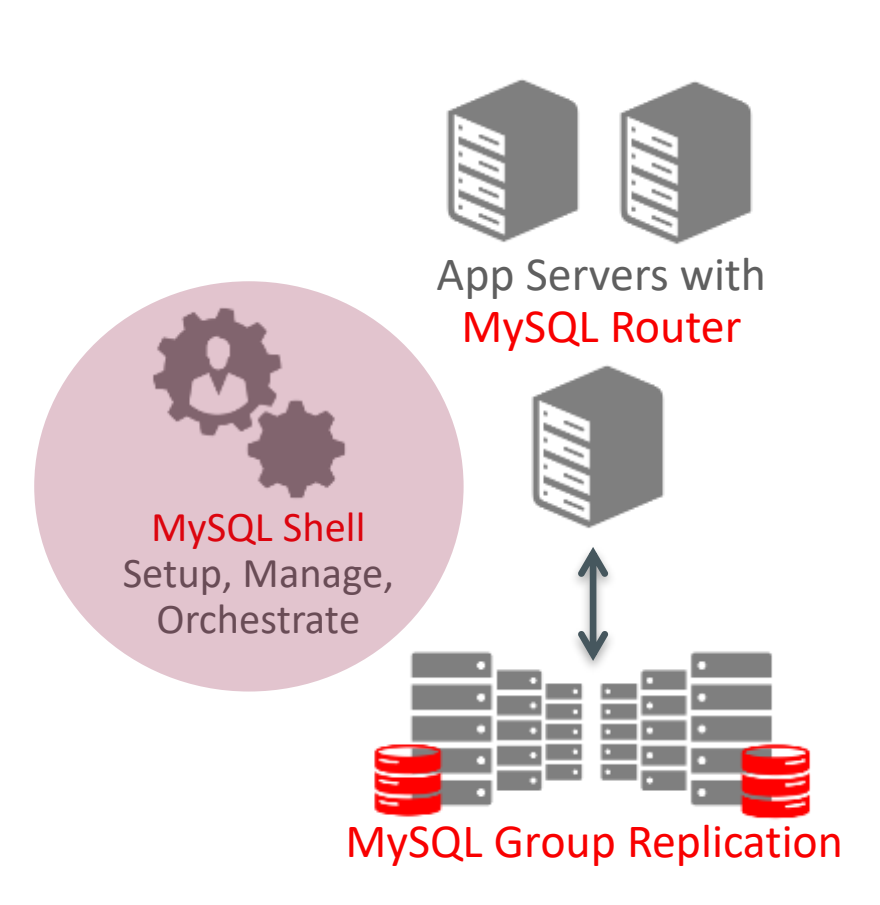

#### mysql-js> **dba.help()**

The global variable 'dba' is used to access the MySQL AdminAPI functionality and perform DBA operations.It is used for managing MySQL InnoDB clusters.

The following properties are currently supported.

- verbose Enables verbose mode on the Dba operations.

The following functions are currently supported.

- 
- 
- 
- 
- 
- 
- 
- 
- 
- 
- 

- createCluster Creates a MySQL InnoDB cluster.

- deleteLocalInstance Deletes an existing MySQL Server instance on localhost.

- deployLocalInstance Creates a new MySQL Server instance on localhost.
- dropMetadataSchema Drops the Metadata Schema.

- getCluster Retrieves a cluster from the Metadata Store.

- help **Provides help about this class and it's members**
- killLocalInstance Kills a running MySQL Server instance on localhost.
- resetSession Sets the session object to be used on the Dba operations.
- startLocalInstance Starts an existing MySQL Server instance on localhost.
- stopLocalInstance Stops a running MySQL Server instance on localhost.
- validateInstance Validates an instance for usage in Group Replication.

For more help on a specific function use dba.help('<functionName>') e.g. dba.help('deployLocalInstance')

### MySQL Shellの機能拡張

MySQL Shell Setup, Manage, **Orchestrate** 

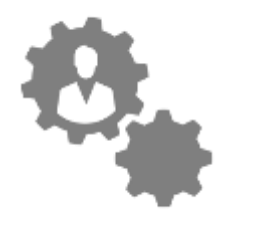

ノードの追加, Group Replication設定, Router連携機能を実装

#### **MySQL Shell – Deploy MySQL Instances**

shell> mysqlsh mysql-js> dba.deployLocalInstance(3306) mysql-js> dba.deployRemoteInstance('192.168.1.2:3306') mysql-js> dba.deployRemoteInstance('192.168.1.3:3306')

#### **MySQL Shell – Add MySQL Router**

shell> mysqlrouter --bootstrap localhost:3306 shell> mysqlrouter & shell> mysqlsh --uri root@localhost:6442

#### **MySQL Shell – Create InnoDB Cluster**

shell> mysqlsh --uri root@localhost:3306 mysql-js> cluster = dba.createCluster('NewAppCluster') mysql-js> cluster.addInstance('root@192.168.1.2:3306') mysql-js> cluster.addInstance('root@192.168.1.3:3306')

#### **MySQL Shell – Check Status**

shell> mysqlsh --uri root@localhost:3306 mysql-js> cluster = dba.getCluster() mysql-js> cluster.status()

#### <https://www.youtube.com/watch?v=JWy7ZLXxtZ4>

#### ORACLE<sup>®</sup>

**GA**

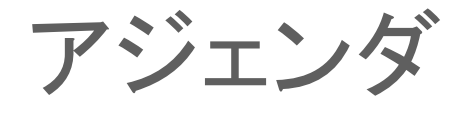

- **1 Oracle MySQL Cloud Service**
- **MySQL 8.0 RC** 新機能
- **MySQL Group Replication**、 **MySQL InnoDB Cluster**
- **MySQL Enterprise Edition**

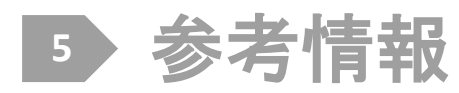

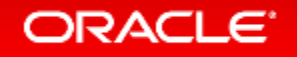

## MySQL Enterprise Editionとは?

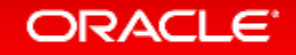

### MySQL Enterprise Edition

ビジネス・クリティカルな環境において、最高レベルの MySQLスケーラビリティ、セキュリティ、信頼性、 アップタイムを実現し、ビジネス・クリティカルな 環境においてリスクとコストを削減を実現

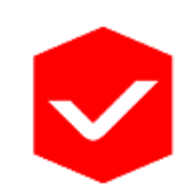

### **MySQL**導入の最適化

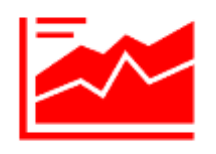

**ROI**の最適化をサポート

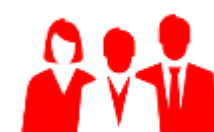

ユーザビリティ・顧客満足の向上

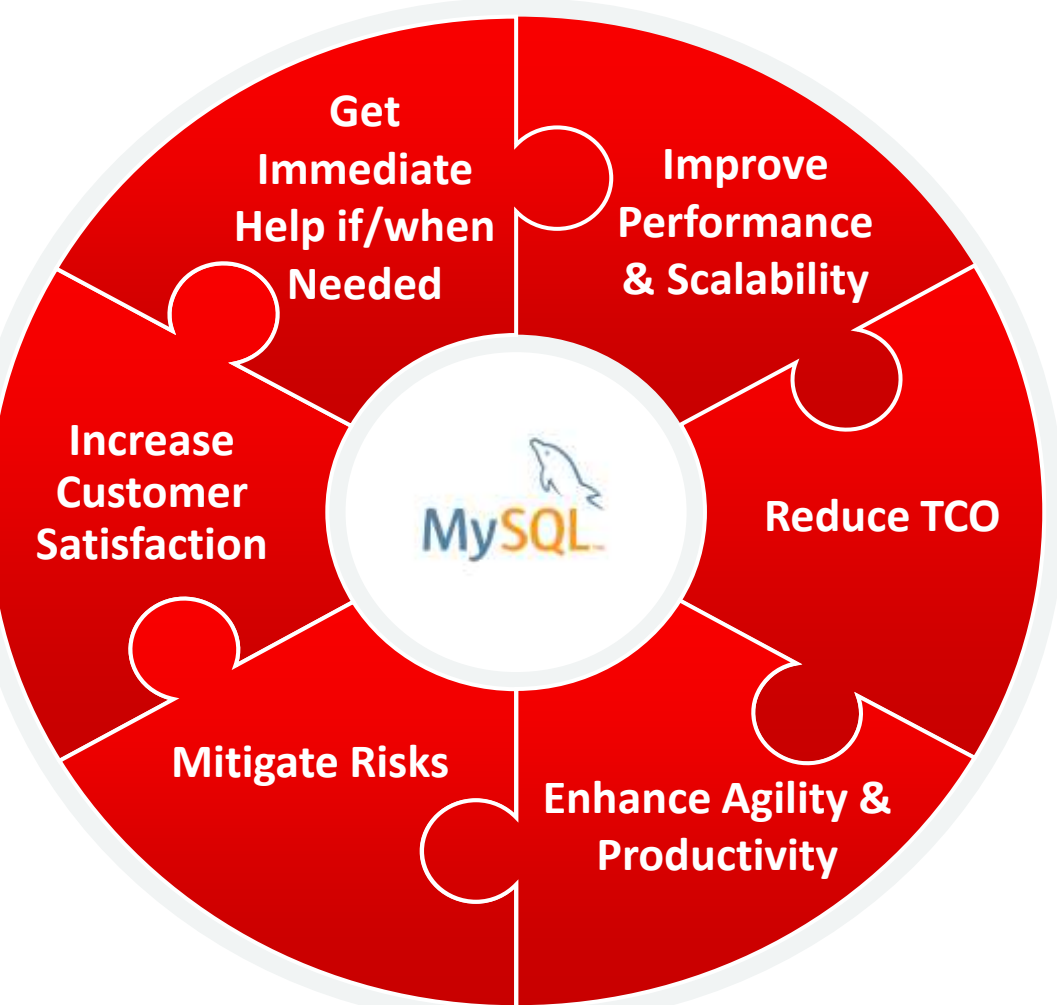

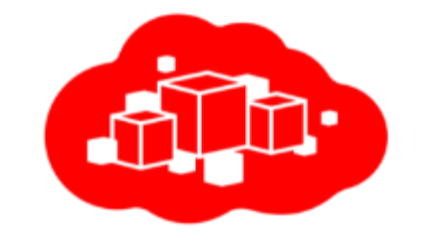

### MySQL Enterprise Edition のサービスカテゴリー

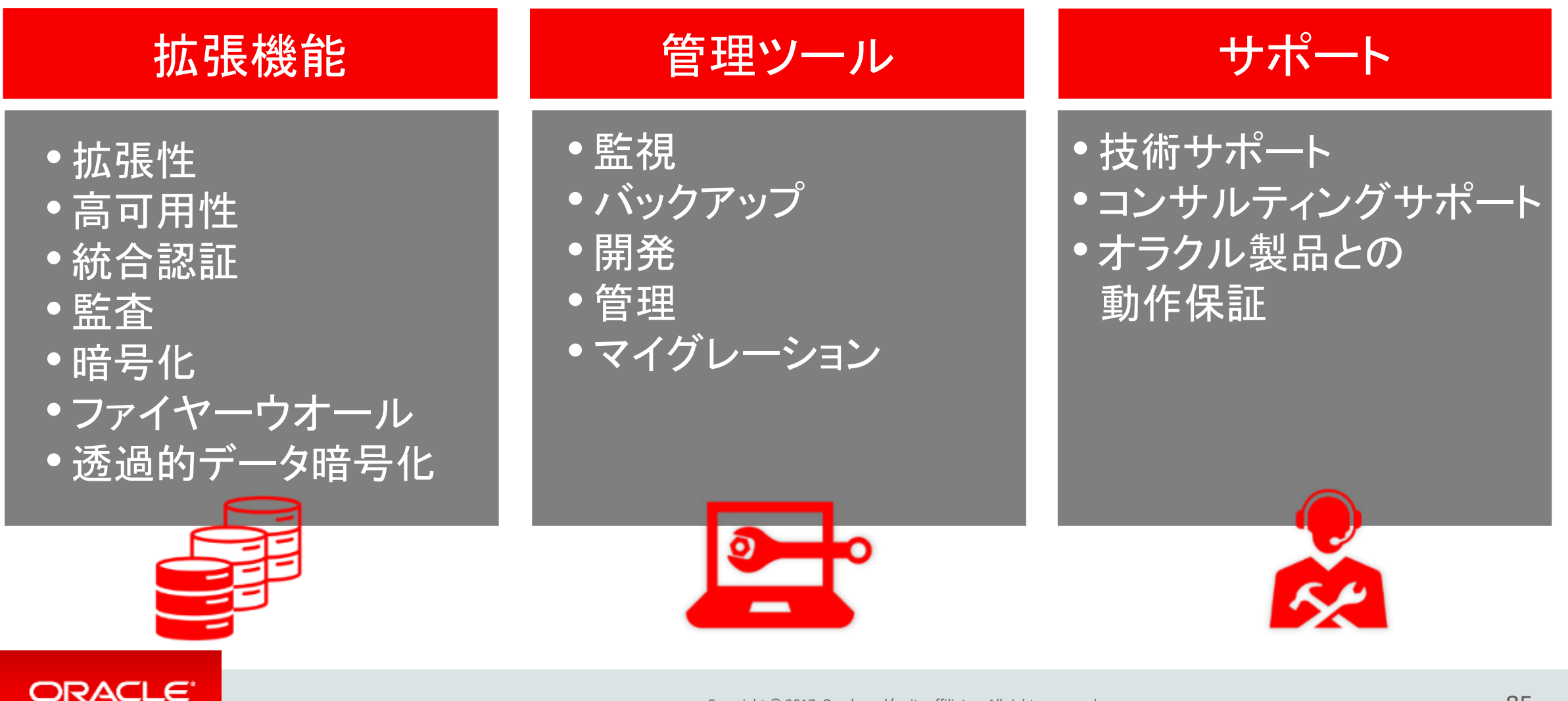

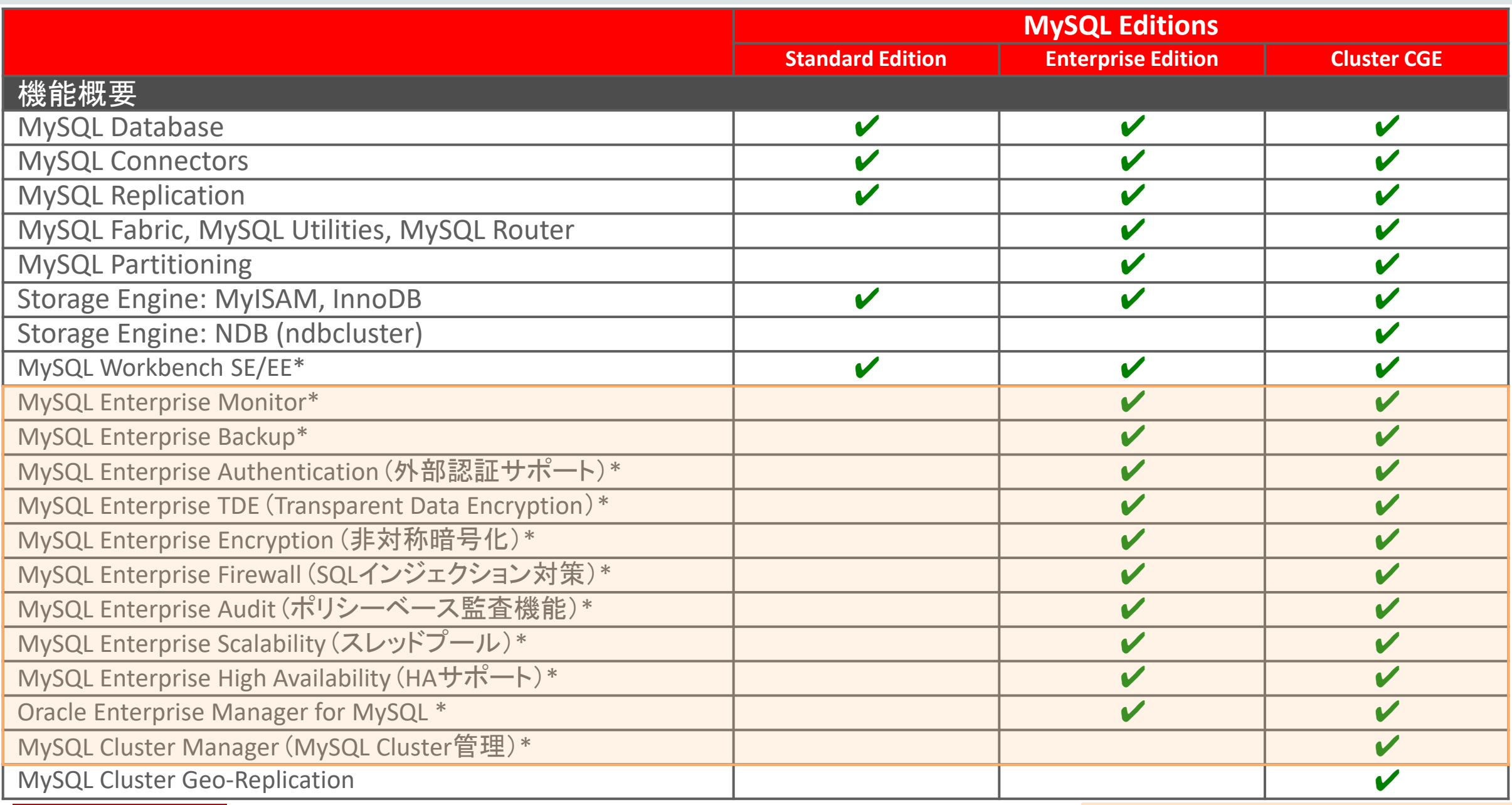

\*商用版のみで利用可能な追加機能

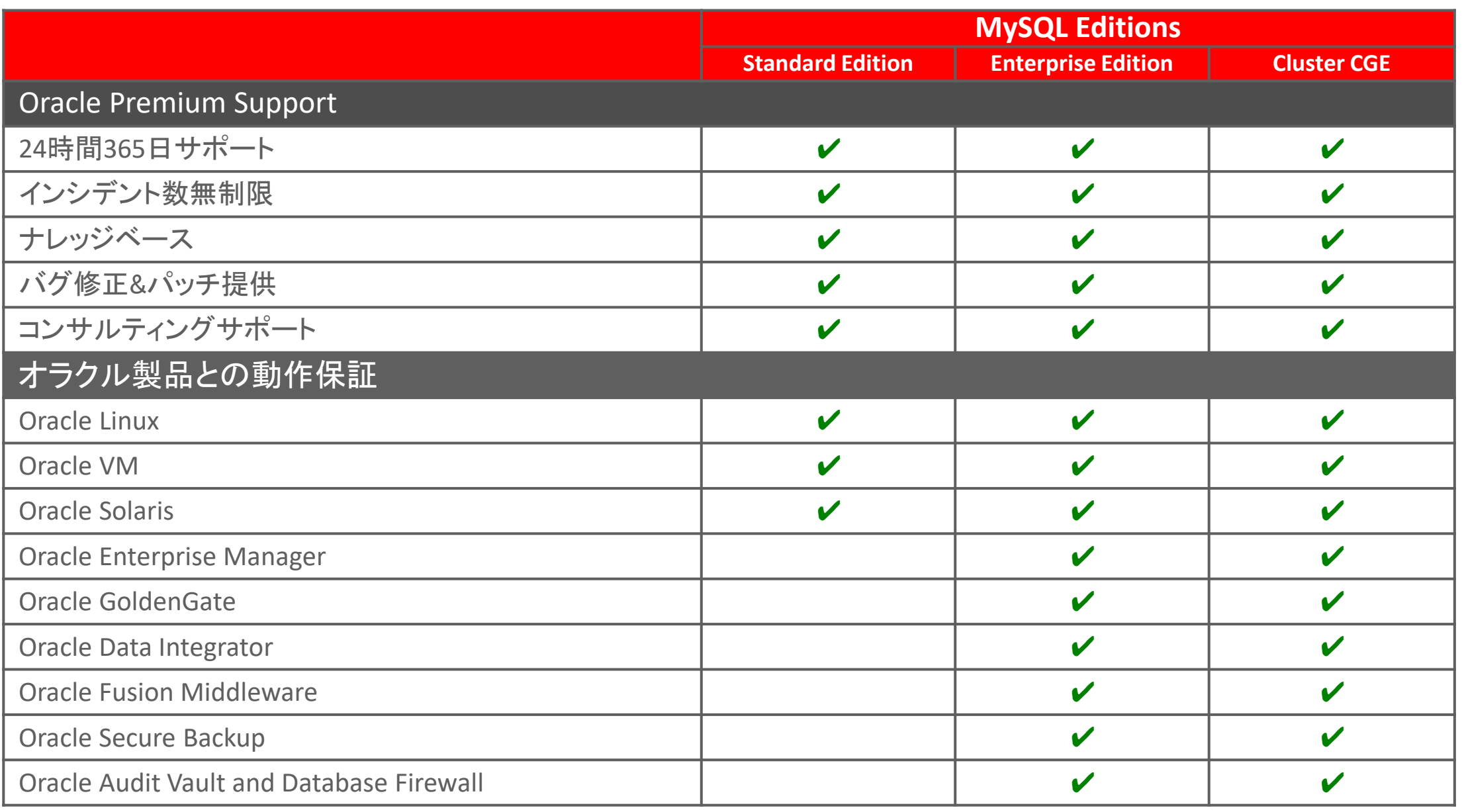

※最新の対比表は、[MySQL Editions](https://www-jp.mysql.com/products/)のサイトを参照下さい

### MySQL Enterprise Edition管理ツールと拡張機能概要

### **MySQL Enterprise Edition**

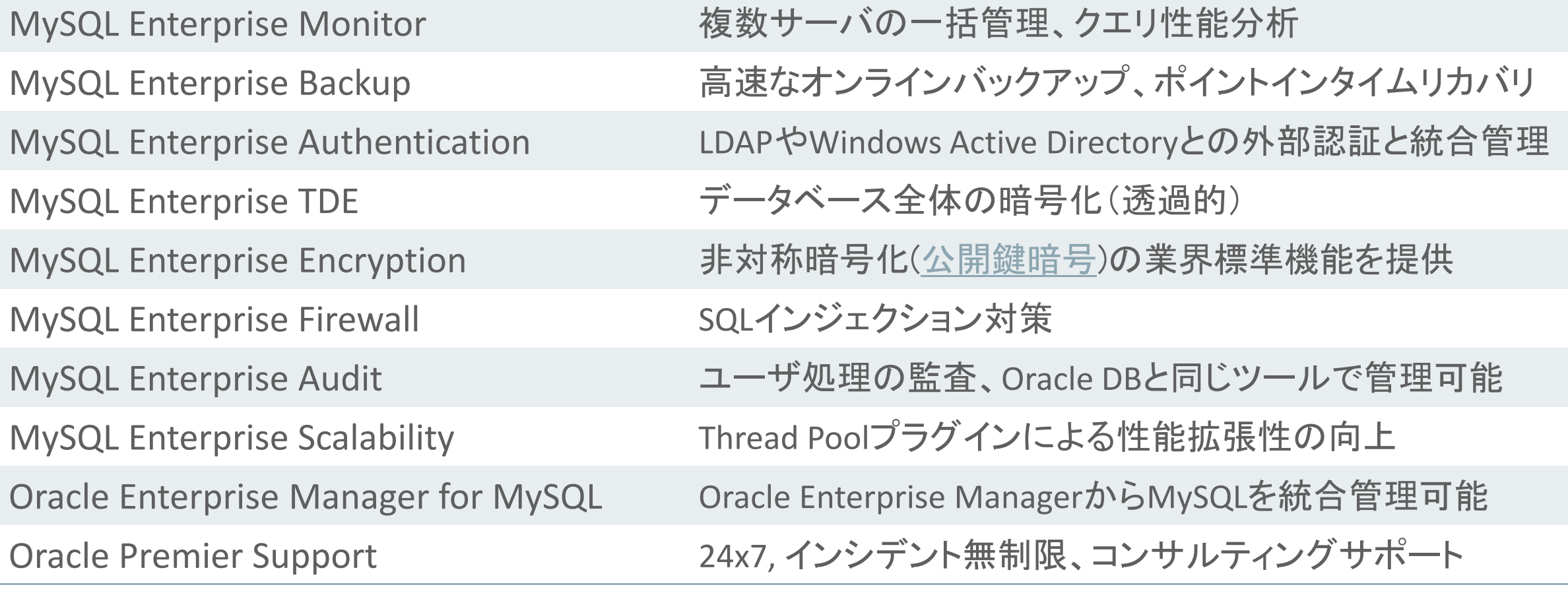

### MySQL Enterprise Monitor

- 複数のMySQLサーバを一括監視可能な ダッシュボード
- システム中のMySQLサーバやレプリ ケーション構成を自動的に検出し監視 対象に追加
- ルールに基づく監視と警告
- 問題が発生する前に通知
- 問題のあるSQL文の検出、統計情報の 分析が可能なQuery Analyzer

参照:[MySQL Enterprise Monitor](http://www-jp.mysql.com/products/enterprise/monitor.html)

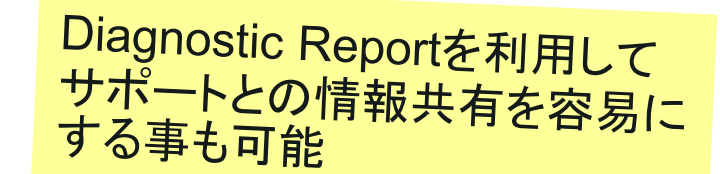

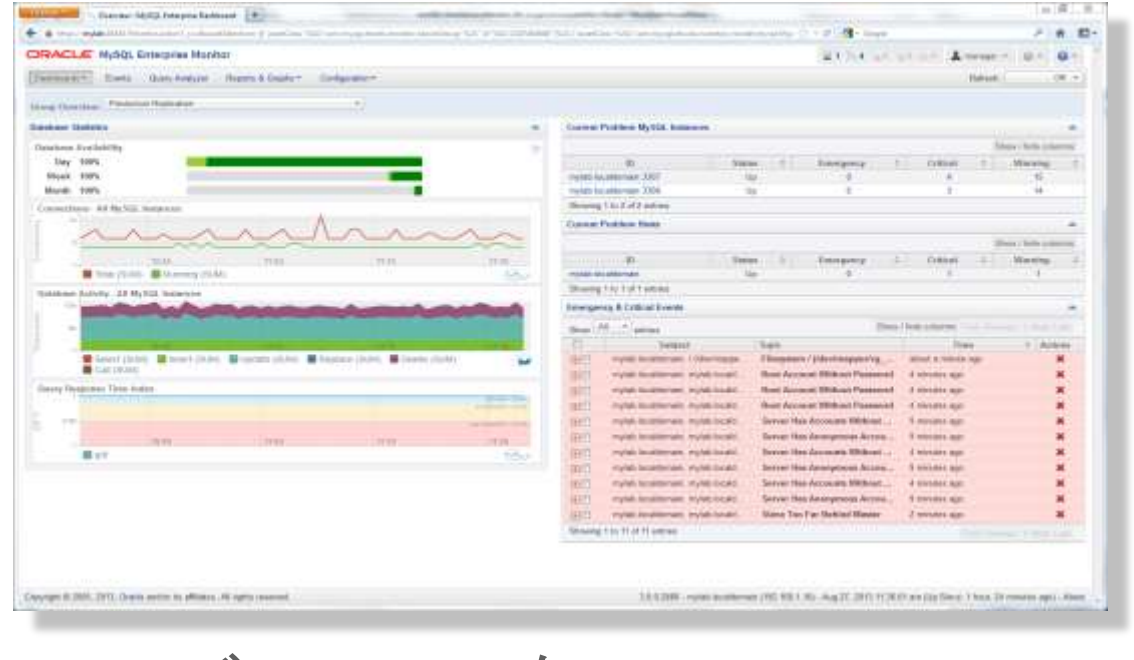

"バーチャルなMySQL DBA"

### クエリ解析機能 - MySQL Query Analyzer

- 全てのMySQLサーバの 全てのSQL文を一括監視
- vmstatなどのOSコマンドやMySQLの SHOWコマンドの実行、 ログファイルの個別の監視は不要
- クエリの実行回数、エラー回数、 実行時間、転送データ量などを 一覧表示
- チューニングのための 解析作業を省力化

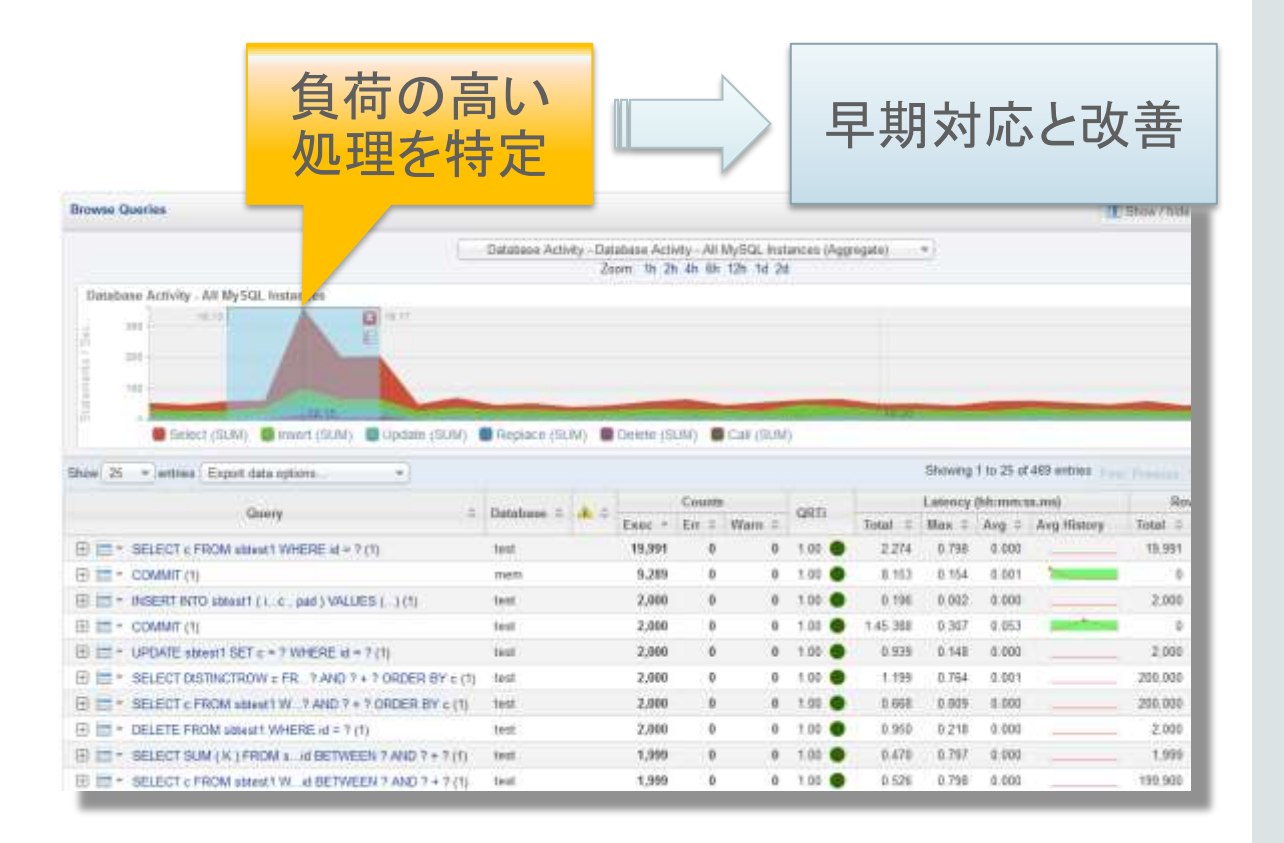

MySQL Enterprise Backup 高速、オンラインバックアップ **&** リカバリ

- •InnoDBのオンラインバックアップツール
- フル、増分、部分バックアップ(圧縮可能)
- マルチスレッドによる並列バックアップ&リカバリ処理
- クラウドストレージとの直接の連携(S3, Swift API)
- バックアップの暗号化 AES 256
- Oracle Secure Backupとの連携

[MySQL Enterprise Backup](http://www-jp.mysql.com/products/enterprise/backup/features.html) [の特徴と利点](http://www-jp.mysql.com/products/enterprise/backup/features.html)

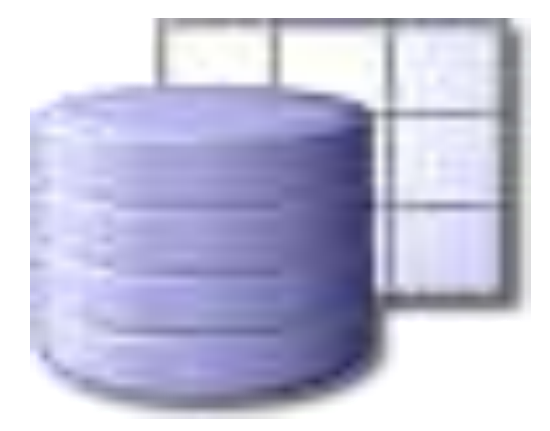

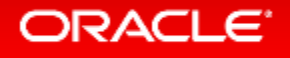

### 高速なバックアップとリカバリー

高速なオンラインバックアップ&リカバリー処理により、機会損失を最小限に抑える事が可能

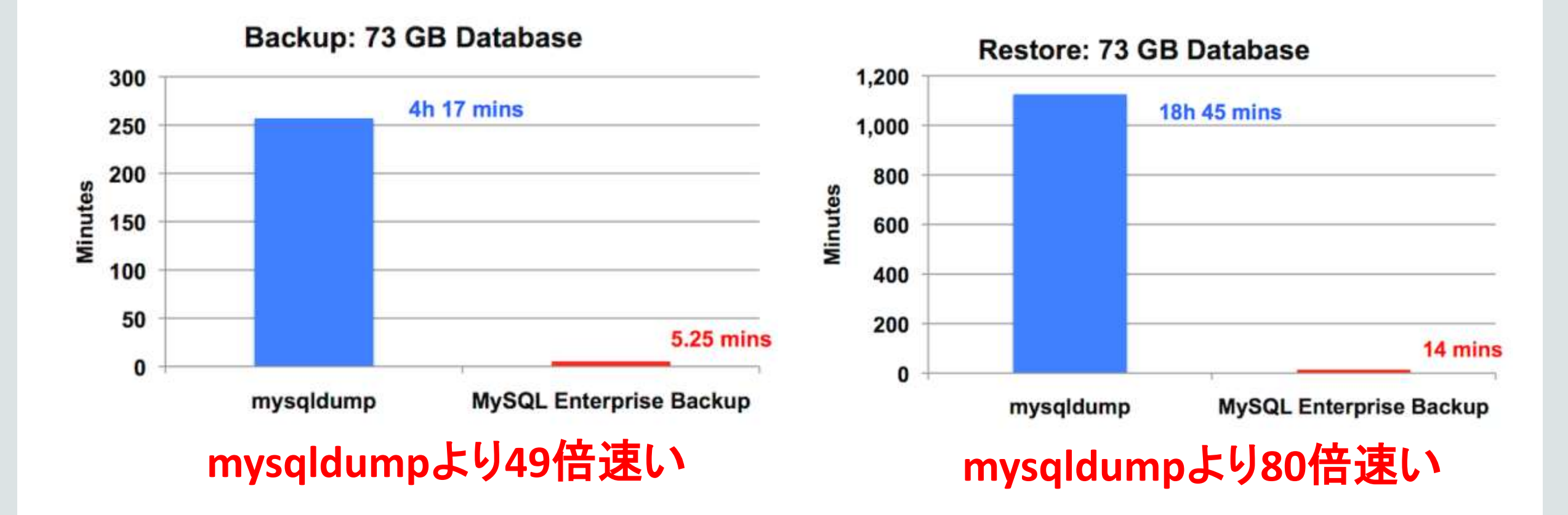

**ORACLE** 

### MySQL Enterprise Scalability : Thread Pool

MySQL 5.6 Sysbench OLTP Read/Write

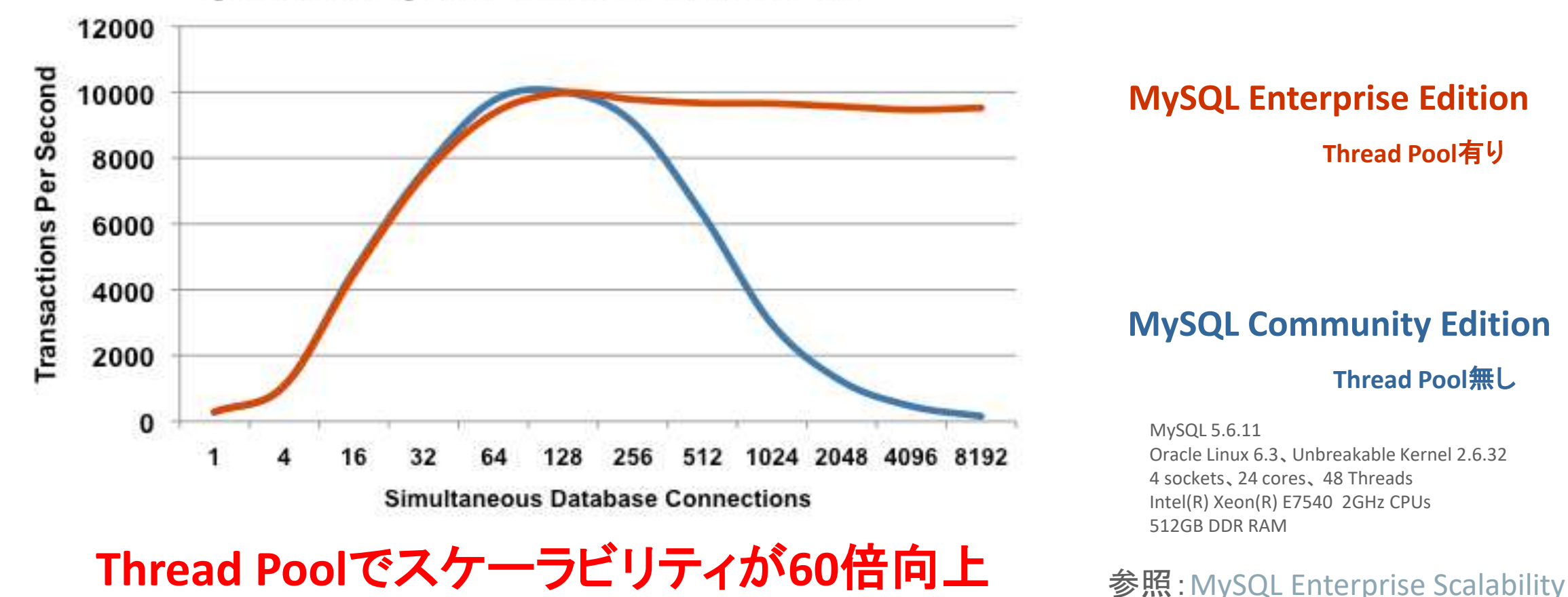

### **MySQL Enterprise Edition**

**Thread Pool**有り

#### **MySQL Community Edition**

**Thread Pool**無し

MySQL 5.6.11 Oracle Linux 6.3、Unbreakable Kernel 2.6.32 4 sockets、24 cores、 48 Threads Intel(R) Xeon(R) E7540 2GHz CPUs 512GB DDR RAM

### MySQL Enterprise Edition 5.7: 統合されたセキュリティ機能

- MySQL Enterprise Firewall
	- SQLインジェクション攻撃をブロック
	- 侵入者を検知
- MySQL Enterprise TDE
	- 保存データの暗号化(透過的)
	- 鍵管理
- MySQL Enterprise Encryption
	- デジタル署名、データバリデーション
	- MySQL KeyRing (Oracle Key Vaultと連携)
- MySQL Enterprise Authentication
	- 外部認証モジュール
		- Microsoft AD, Linux PAMs
- MySQL Enterprise Audit
	- ユーザーアクティビティの監査、法令順守
	- テーブルレベルの監査
- MySQL Enterprise Monitor
	- データベース設定、ユーザー権限、スキーマ、 パスワードの変更等のモニタリング
	- MySQL Enterprise Firewall監視
- MySQL Enterprise **Backup** 
	- セキュアなバックアップ、AES 256暗号化

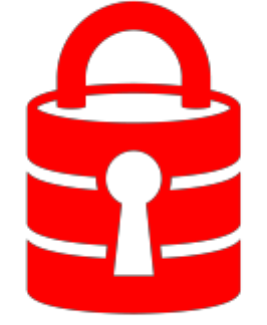

More information available at :<http://www.mysql.com/products/enterprise/>

### MySQL Enterprise Edition 5.7: 統合されたセキュリティ機能

- MySQL Enterprise Edition を使うことで、セキュリティ対策を強化できます
- セキュリティ要件が厳しいシステムでも、 是非MySQL Enterprise Editionの採用をご検討ください!!

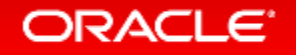

# 技術サポート

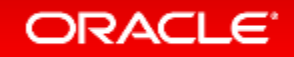

### MySQL Enterprise Support

- 最大のMySQLのエンジニアリングおよびサポート組織
- MySQL開発チームによるサポート
- 29言語で世界クラスのサポートを提供
- メンテナンス・リリース、バグ修正、パッチ、アップデートの提供
- 24時間x365日サポート
- 無制限サポート・インシデント
- MySQL コンサルティング・サポート

~リモートDBAとして、是非ご活用ください!!~

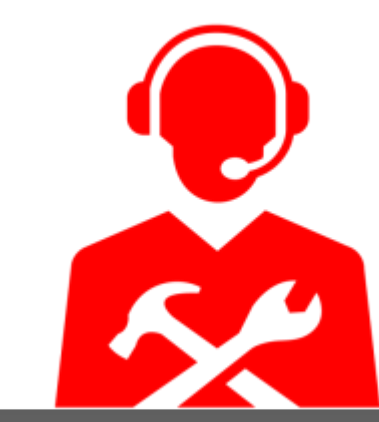

Get immediate help for any MySQL issue, plus expert advice

### MySQL Supportの特徴

- 「パフォーマンス・チューニング」や「SQLチューニング」まで 通常サポートの範囲内
	- コンサルティングサポートが含まれており、「クエリ・レビュー」、「パフォーマンス・ チューニング」、「レプリケーション・レビュー」、「パーティショニング・レビュー」などに 対応可能
	- 詳細はこちらを参照下さい

<http://www-jp.mysql.com/support/consultative.html>

- ソースコードレベルでサポート可能
	- ほとんどのサポートエンジニアがソースを読めるため、 対応が早い開発エンジニアとサポートエンジニアも 密に連携している

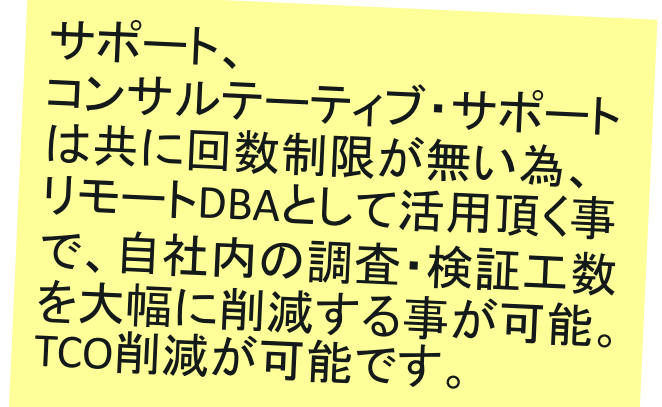

### MySQL Supportの特徴

- 物理サーバー単位課金
	- CPU数、コア数に依存しない価格体系
	- 4CPUまで(コア数は制限無し)同一料金、5CPU以上の価格は営業問合せ
- コミュニティ版バイナリに対してもサポートを提供可能
	- サブスクリプションを契約することで、バイナリを入れ替えずにサポートを受けられる (バイナリはオラクルが提供しているものをご使用ください)
	- 商用版の機能を使用する場合のバイナリ入れ替えの必要性については、P22参照
	- Oracle CloudのMySQL Cloud Service以外のDBaaSはサポート対象外
- オラクルのライフタイムサポート
	- 詳細はこちらを参照下さい

<http://www.oracle.com/jp/support/lifetime-support/index.html> <http://www-jp.mysql.com/support/>

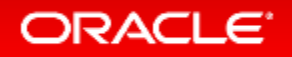

## Oracle製品との動作保証

- Oracle Linux
- Oracle VM
- Oracle Solaris
- Oracle Clusterware
- Oracle Secure Backup
- Oracle Enterprise Manager
- Oracle Fusion Middleware
- Oracle GoldenGate
- Oracle Audit Vault & Database Firewall
- MyOracle Online Support

### **MySQL Integrates into your Oracle Environment**

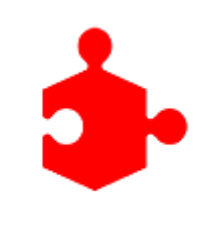

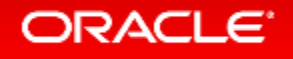

## MySQL Enterprise Editionの試用

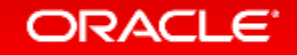

### **30**日間トライアル MySQL Enterprise Edition & Cluster CGEの試用

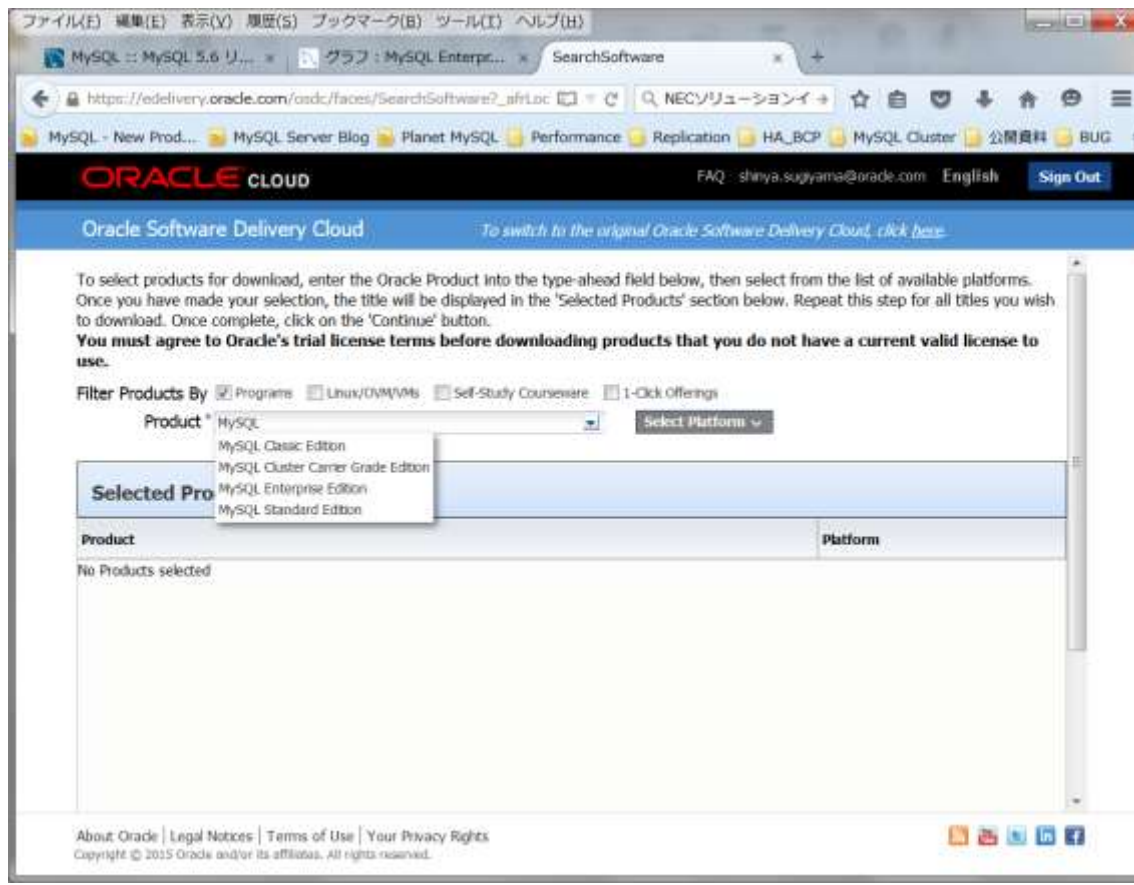

- Oracle Software Delivery Cloud <http://edelivery.oracle.com/>
- 製品パックを選択: "Product" にMySQLと入力し、 OSを選択し"Continue"

• 製品マニュアル [http://dev.mysql.com/doc/index](http://dev.mysql.com/doc/index-enterprise.html)[enterprise.html](http://dev.mysql.com/doc/index-enterprise.html)

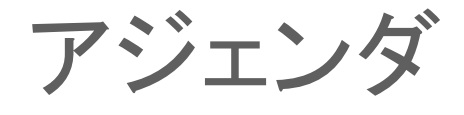

- **1 Oracle MySQL Cloud Service**
- **MySQL 8.0 DMR** 新機能
- **MySQL Group Replication**、 **MySQL InnoDB Cluster**
- **MySQL Enterprise Edition**

### 参考情報

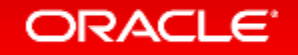

### MySQL 8.0の参考資料

- MySQL 8.0 CTE & Window関数
	- [https://www.mysql.com/jp/why-mysql/presentations/mysql-80-cte-window-function-](https://www.mysql.com/jp/why-mysql/presentations/mysql-80-cte-window-function-201705-ja/)[201705-ja/](https://www.mysql.com/jp/why-mysql/presentations/mysql-80-cte-window-function-201705-ja/)
- MySQL 8.0 Replication改善点

– <https://www.mysql.com/jp/why-mysql/presentations/mysql-80-replication-201705-ja/>

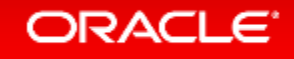

### MySQLのイベント情報

• MySQLのイベント情報掲載ページ

– <https://www.mysql.com/jp/news-and-events/events/>

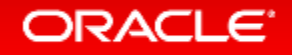

### Oracle OpenWorld 2017の発表資料(英語資料)

- セッション情報確認&ダウンロードURL
	- <https://events.rainfocus.com/catalog/oracle/oow17/catalogoow17?search=mysql>
- 資料の一例
	- CON7309:MySQL 8.0:What's New in the Optimizer
		- CTEの使用例、ヒストグラム使用例、新しいコストモデルの使用例、など
	- CON7292:Using MySQL Containers
		- 公式MySQLコンテナの紹介、など
	- CON3081:Using MySQL Flexible Schema (Document Store JSON) for IoT
		- JSONデータをMySQLに格納して活用する方法、など
	- HOL7299:MySQL Performance Tuning 101
		- 基本的なチューニング方法、など

# Integrated Cloud **Applications & Platform Services**

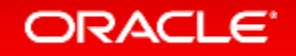

ORACLE®